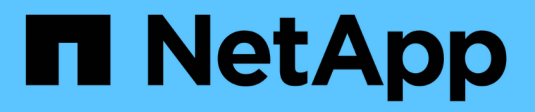

## **Notas de la versión**

Cloud Manager 3.8

NetApp March 25, 2024

This PDF was generated from https://docs.netapp.com/es-es/occm38/reference\_new\_occm.html on March 25, 2024. Always check docs.netapp.com for the latest.

# Tabla de contenidos

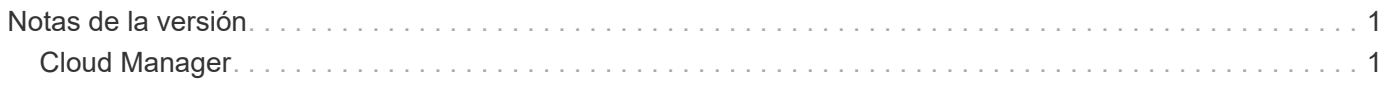

# <span id="page-2-0"></span>**Notas de la versión**

## <span id="page-2-1"></span>**Cloud Manager**

## **Novedades de Cloud Manager 3.8**

Cloud Manager suele introducir una nueva versión cada mes para traíd nuevas funciones, mejoras y correcciones de errores.

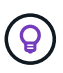

¿Busca una versión anterior[?"Novedades en 3.7"](https://docs.netapp.com/us-en/occm37/reference_new_occm.html) ["Novedades en 3.6"](https://docs.netapp.com/us-en/occm36/reference_new_occm.html) ["Novedades en 3.5"](https://docs.netapp.com/us-en/occm35/reference_new_occm.html)

## **Nuevo proveedor de Terraform (19 de octubre de 2020)**

Hemos desarrollado un nuevo proveedor de Terraform que los equipos de DevOps pueden utilizar con Cloud Manager para automatizar e integrar Cloud Volumes ONTAP con la infraestructura como código.

["Consulte el proveedor de cloud-Manager de netapp"](https://registry.terraform.io/providers/NetApp/netapp-cloudmanager/latest).

## **Actualización de Cloud Manager 3.8.9 (18 de octubre de 2020)**

Aprovechando ["Spot's Cloud Analyzer",](https://spot.io/products/cloud-analyzer/) Cloud Manager ahora puede proporcionar un análisis de costes de alto nivel de su gasto en informática en la nube e identificar ahorros potenciales. Esta información está disponible en el servicio **Compute** de Cloud Manager. ["Leer más".](https://docs.netapp.com/es-es/occm38/concept_compute.html)

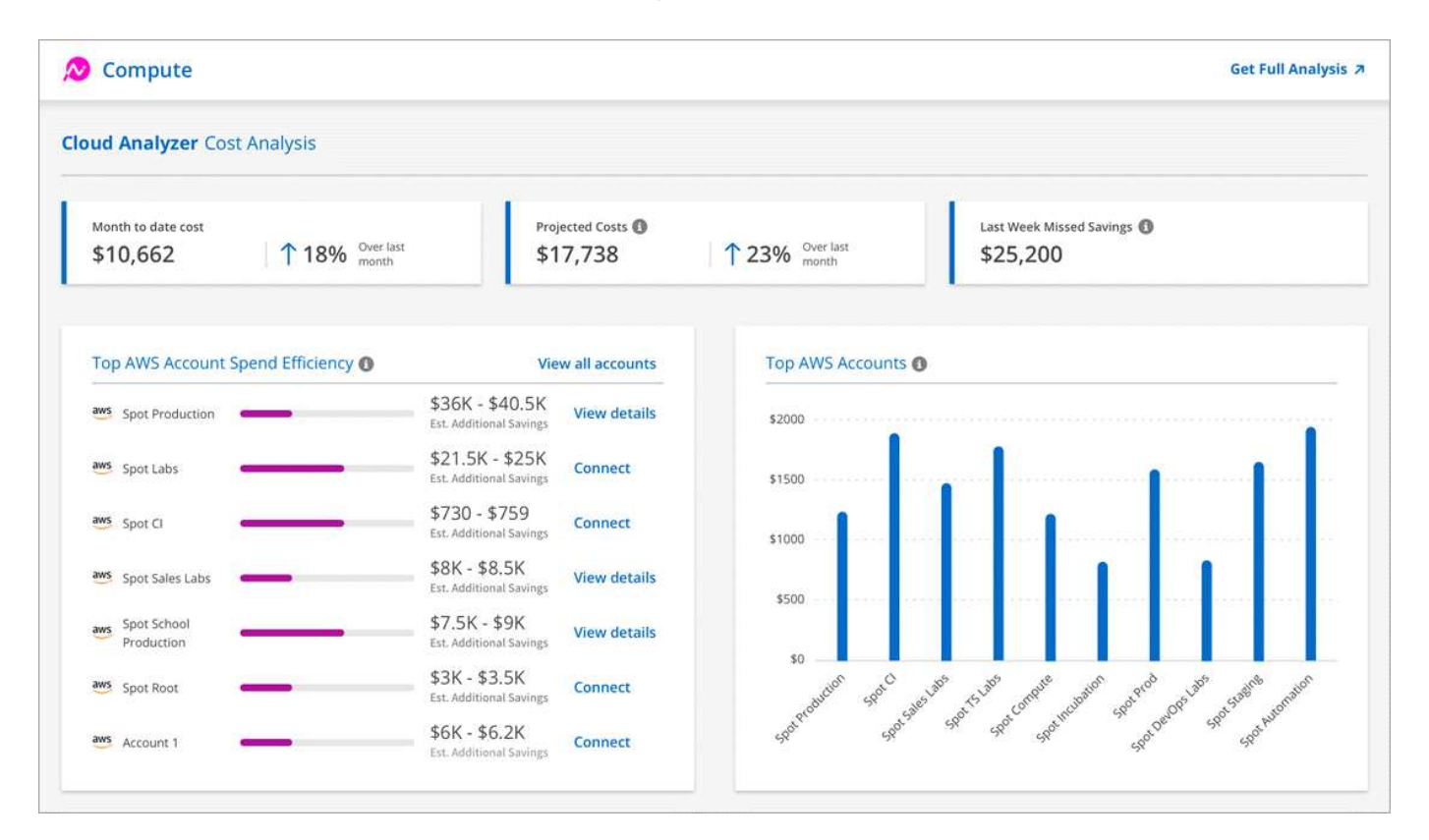

## **Actualización de Cloud Manager 3.8.9 (13 de octubre de 2020)**

Hemos lanzado dos actualizaciones de Cloud Tiering:

• Las licencias de Cloud Tiering ya están disponibles en Cloud Manager.

Pague por la organización en niveles de los datos de un clúster ONTAP en las instalaciones al cloud a través de una suscripción de pago por uso, una licencia de organización en niveles de ONTAP llamada *FabricPool*, o una combinación de ambos.

• El servicio de almacenamiento en niveles en el cloud independiente se ha retirado. Ahora debería acceder a Cloud Tiering directamente desde Cloud Manager, donde están disponibles todas las mismas funciones y funcionalidades.

#### **Cloud Manager 3.8.9 (4 de octubre de 2020)**

- [Mejoras en el cumplimiento normativo del cloud](#page-3-0)
- [Mejoras de Cloud Volumes Service para AWS](#page-3-1)
- [Integración con Cloud Sync](#page-3-2)
- [Mejoras en la gestión de cuentas](#page-4-0)
- [Cambios en las regiones gubernamentales](#page-4-1)

#### <span id="page-3-0"></span>**Mejoras en el cumplimiento normativo del cloud**

• Existe una nueva función de **Cloud Compliance Viewer** en Cloud Manager.

Los usuarios a los que se asigna esta función solo pueden ver la información de cumplimiento y generar informes para los espacios de trabajo a los que tienen permiso de acceso. No pueden gestionar la configuración de Cloud Compliance y no pueden acceder a ninguna otra función y servicios de Cloud Manager. Este puede ser el papel perfecto para su equipo legal para poder controlar los resultados de Cloud Compliance Scan. Consulte ["roles de usuario"](https://docs.netapp.com/es-es/occm38/reference_user_roles.html) para obtener más detalles.

- Se ha añadido compatibilidad para escanear esquemas de base de datos MongoDB y PostgreSQL. Consulte ["analizando esquemas de base de datos"](https://docs.netapp.com/es-es/occm38/task_scanning_databases.html) si quiere más información.
- Los precios de Cloud Compliance cambian a fecha del 7 de octubre.

Los primeros 1 TB de datos que analiza Cloud Compliance en un espacio de trabajo de Cloud Manager son gratuitos. Esto incluye datos de Cloud Volumes ONTAP Volumes, Azure NetApp Files Volumes, bloques de Amazon S3 y esquemas de base de datos. Se requiere una suscripción para analizar cualquier dato adicional después de alcanzar 1 TB. Consulte ["precios"](https://cloud.netapp.com/cloud-compliance#pricing) para obtener más detalles.

#### <span id="page-3-1"></span>**Mejoras de Cloud Volumes Service para AWS**

Al crear un volumen nuevo, puede optar por basar ese volumen en una copia Snapshot existente de otro volumen.

#### <span id="page-3-2"></span>**Integración con Cloud Sync**

El servicio Cloud Sync de NetApp ya está disponible en Cloud Manager. Cloud Sync ofrece una forma sencilla, segura y automatizada de migrar sus datos desde cualquier destino de origen a cualquier destino de destino, en el cloud o en las instalaciones. ["Leer más"](https://docs.netapp.com/es-es/occm38/concept_cloud_sync.html).

#### <span id="page-4-0"></span>**Mejoras en la gestión de cuentas**

Hemos añadido más formas de gestionar tu cuenta.

• Ya está disponible una descripción general de los recursos de su cuenta.

Puede ver rápidamente el número de usuarios, áreas de trabajo, conectores y suscripciones en su cuenta.

- Puede cambiar el nombre de su cuenta.
- Puede copiar su ID de cuenta, ID de área de trabajo o ID de conector.

Copiar estos ID ayudará con las funciones de automatización que estamos planificando.

• Puede desactivar el uso de la plataforma SaaS.

No recomendamos desactivar la plataforma SaaS a menos que necesite para cumplir con las políticas de seguridad de su empresa. Al deshabilitar la plataforma SaaS, esto limita su capacidad para usar los servicios de cloud integrados de NetApp. ["Leer más"](https://docs.netapp.com/es-es/occm38/task_managing_cloud_central_accounts.html).

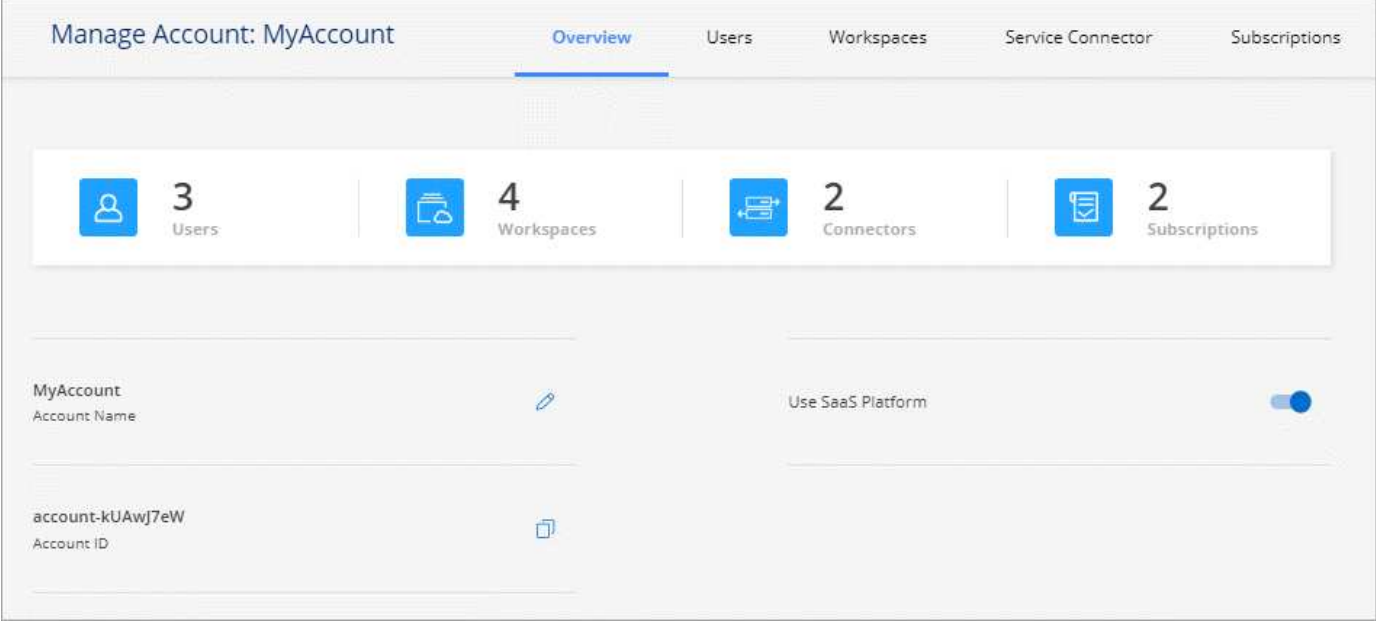

#### <span id="page-4-1"></span>**Cambios en las regiones gubernamentales**

Si implementa un conector en una región de AWS GovCloud, una región de Azure Gov o una región de Azure DoD, el acceso a Cloud Manager solo está disponible a través de la dirección IP de host de un conector. El acceso a la plataforma SaaS está desactivado para toda la cuenta.

Esto significa que solo los usuarios con privilegios que pueden acceder al VPC/vnet interno del usuario final pueden usar la IU o la API de Cloud Manager.

["Obtenga más información sobre esta limitación"](#page-28-0).

## **Actualización de Cloud Manager 3.8.8 (22 de septiembre de 2020)**

Hemos mejorado el servicio Kubernetes para facilitar el uso y el uso de funcionalidades adicionales:

• Hemos facilitado el descubrimiento de los clústeres de Kubernetes que se ejecutan en el servicio

Kubernetes gestionado de su proveedor de cloud.

Simplemente haga clic en **Discover Clusters** y Cloud Manager descubrirá sus clústeres administrados con los permisos de proveedor de cloud que ya ha proporcionado.

• Ahora puede ver más información sobre un clúster de Kubernetes detectado, incluido su estado, la cantidad de volúmenes, las clases de almacenamiento, etc.

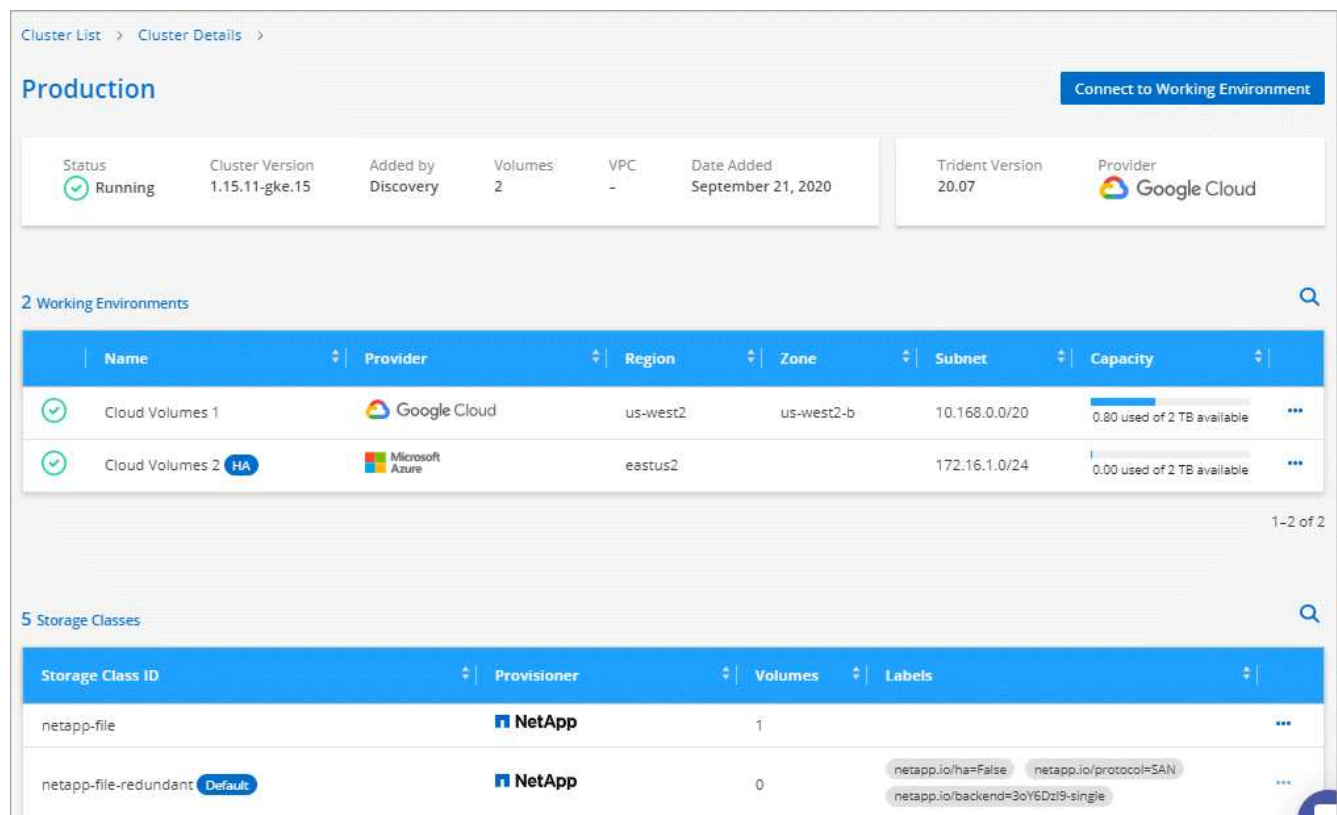

• Hemos añadido la comprobación de los recursos y errores para garantizar que la comunicación está disponible entre el clúster y Cloud Volumes ONTAP. Si no es así, le informaremos.

## ["Aprenda cómo empezar".](https://docs.netapp.com/es-es/occm38/task_connecting_kubernetes.html)

Tenga en cuenta que la cuenta de servicio de un conector requiere los siguientes permisos para detectar y gestionar clústeres de Kubernetes que se ejecutan en Google Kubernetes Engine (GKE):

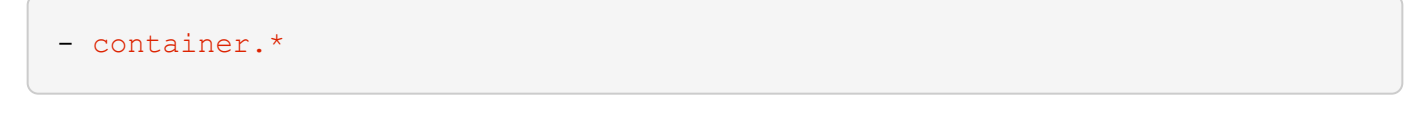

## **Actualización de Cloud Manager 3.8.8 (10 de septiembre de 2020)**

Las siguientes mejoras están disponibles al implementar la caché de archivos global mediante Cloud Manager:

- Un par de alta disponibilidad de Cloud Volumes ONTAP en AWS ahora es compatible como plataforma de almacenamiento de back-end para su almacenamiento central.
- Se pueden implementar varias instancias principales de caché global de archivos en un diseño de carga distribuida.

["Obtenga más información acerca de la caché global de archivos"](https://docs.netapp.com/es-es/occm38/concept_gfc.html).

## **Cloud Manager 3.8.8 (9 de septiembre de 2020)**

- [Compatibilidad con Cloud Volumes Service para Google Cloud](#page-6-0)
- [Backup en cloud ahora admite clústeres de ONTAP en las instalaciones](#page-6-1)
- [Mejoras de backup en el cloud](#page-6-2)
- [Mejoras en el cumplimiento normativo del cloud](#page-3-0)
- [Navegación actualizada](#page-6-3)
- [Mejoras administrativas](#page-7-0)

#### <span id="page-6-0"></span>**Compatibilidad con Cloud Volumes Service para Google Cloud**

- Añada un entorno de trabajo para gestionar volúmenes existentes de Cloud Volumes Service para GCP y crear nuevos volúmenes. ["Vea cómo".](https://docs.netapp.com/es-es/occm38/task_setup_cvs_gcp.html)
- Cree y gestione volúmenes NFSv3 y NFSv4.1 para clientes de Linux y UNIX y volúmenes de SMB 3.x para clientes de Windows.
- Crear, eliminar y restaurar copias de Snapshot de volumen.

#### <span id="page-6-1"></span>**Backup en cloud ahora admite clústeres de ONTAP en las instalaciones**

Empiece a realizar backups de datos desde sus sistemas ONTAP en las instalaciones al cloud. Habilite Backup en el cloud en sus entornos de trabajo en las instalaciones para realizar backups de volúmenes en el almacenamiento de Azure Blob. ["Leer más"](https://docs.netapp.com/es-es/occm38/task_backup_from_onprem.html).

## <span id="page-6-2"></span>**Mejoras de backup en el cloud**

Hemos revisado la interfaz de usuario para una mayor facilidad de uso:

- Página de lista de volúmenes para ver fácilmente los volúmenes de los que se va a realizar un backup junto con los backups disponibles
- Página de ajustes de copia de seguridad para ver la configuración de copia de seguridad de cada entorno de trabajo

## **Mejoras en el cumplimiento normativo del cloud**

• Capacidad de analizar datos de bases de datos

Analice sus bases de datos para identificar los datos personales y confidenciales que se encuentran en cada esquema. Entre las bases de datos compatibles se incluyen Oracle, SAP HANA y SQL Server (MSSQL). ["Obtenga más información sobre el análisis de bases de datos"](https://docs.netapp.com/es-es/occm38/task_scanning_databases.html).

• Capacidad de analizar volúmenes de protección de datos (DP)

Los volúmenes de DP son volúmenes de destino de las operaciones de SnapMirror, normalmente de los clústeres de ONTAP en las instalaciones. Ahora puede identificar fácilmente los datos personales y confidenciales que se encuentran en esos archivos en las instalaciones. ["Descubra cómo".](https://docs.netapp.com/es-es/occm38/task_getting_started_compliance.html#scanning-data-protection-volumes)

## <span id="page-6-3"></span>**Navegación actualizada**

Hemos actualizado la cabecera en Cloud Manager para que pueda navegar más fácilmente entre los servicios

cloud de NetApp.

Haga clic en **Ver todos los servicios** y puede anclar y desanclar los servicios que desea ver en la navegación.

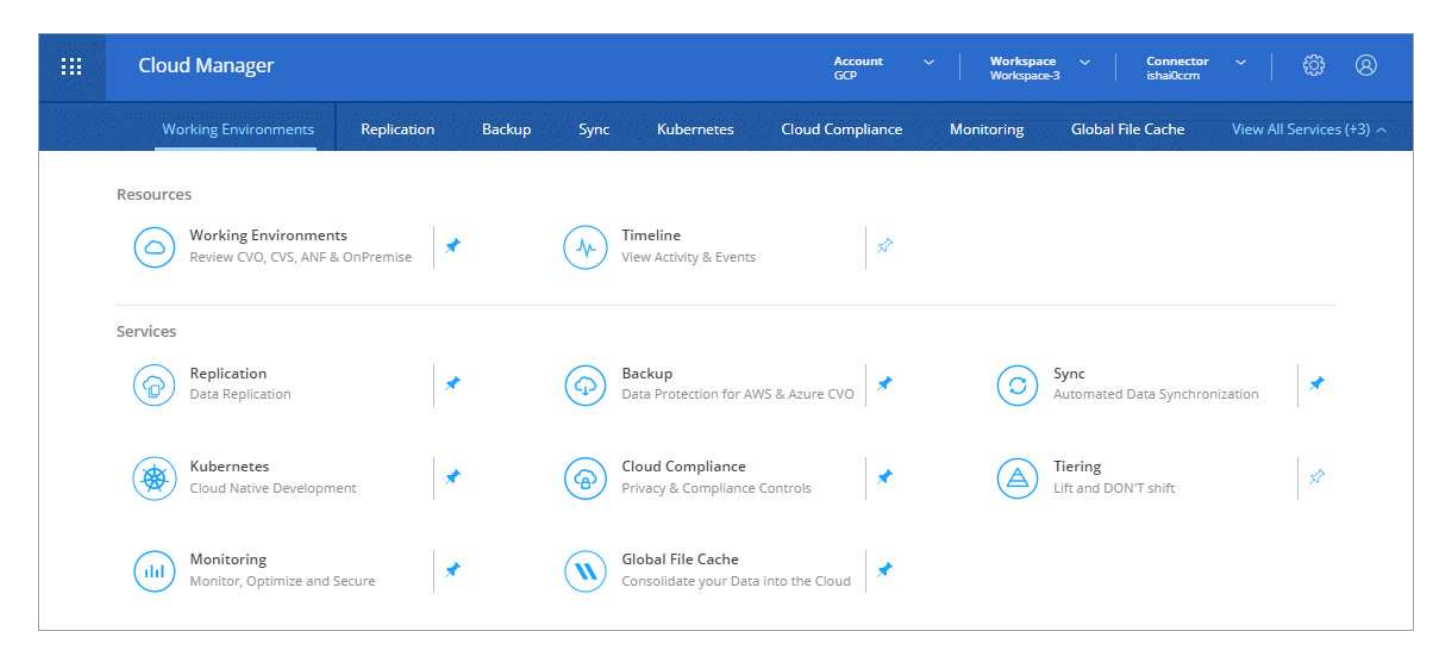

Como puede ver, también hemos actualizado las listas desplegables cuenta, espacio de trabajo y conector, por lo que es más fácil ver sus selecciones actuales.

#### <span id="page-7-0"></span>**Mejoras administrativas**

• Ahora puede quitar conectores inactivos de Cloud Manager. ["Vea cómo"](https://docs.netapp.com/es-es/occm38/task_managing_connectors.html).

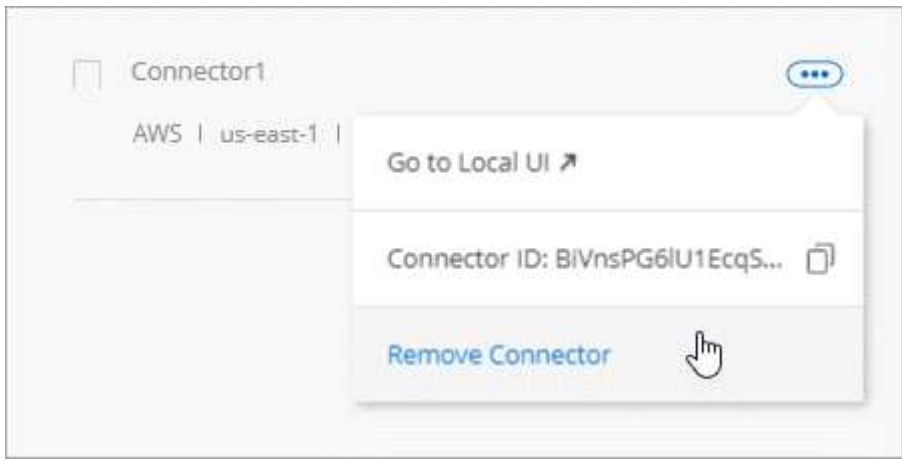

• Ahora puede sustituir la suscripción a Marketplace que está asociada con sus credenciales de proveedor de cloud. Si alguna vez necesita cambiar la forma en que se le cobra, este cambio puede ayudarle a asegurarse de que se le cobra a través de la suscripción a Marketplace correcta.

Vea cómo ["En AWS",](https://docs.netapp.com/es-es/occm38/task_adding_aws_accounts.html) ["En Azure",](https://docs.netapp.com/es-es/occm38/task_adding_azure_accounts.html) y. ["En GCP".](https://docs.netapp.com/es-es/occm38/task_adding_gcp_accounts.html)

#### **Actualización de los permisos de Azure necesarios (6 de agosto de 2020)**

Para evitar que se produzcan errores en la implementación de Azure, asegúrese de que su política de Cloud Manager en Azure incluya el siguiente permiso:

Ahora Azure requiere este permiso para algunas implementaciones de máquinas virtuales (depende del hardware físico subyacente que se utilice durante la implementación).

["Consulte la última política de Cloud Manager para Azure"](https://occm-sample-policies.s3.amazonaws.com/Policy_for_cloud_Manager_Azure_3.8.7.json).

## **Cloud Manager 3.8.7 (3 de agosto de 2020)**

- [Nueva experiencia de software como servicio](#page-8-0)
- [Mejoras de Cloud Volumes ONTAP](#page-8-1)
- [Mejoras de Azure NetApp Files](#page-9-0)
- [Mejoras de Cloud Volumes Service para AWS](#page-3-1)
- [Mejoras en el cumplimiento normativo del cloud](#page-3-0)
- [Mejoras de backup en el cloud](#page-6-2)
- [Compatibilidad con caché de archivos global](#page-11-0)

#### <span id="page-8-0"></span>**Nueva experiencia de software como servicio**

Hemos presentado al completo una experiencia de software como servicio para Cloud Manager. Esta nueva experiencia le facilita el uso de Cloud Manager y nos permite proporcionar funciones adicionales para gestionar su infraestructura de cloud híbrido.

Cloud Manager incluye una ["Interfaz basada en SaaS"](https://cloudmanager.netapp.com/) Que se integra con Cloud Central de NetApp y con conectores que permiten a Cloud Manager gestionar recursos y procesos dentro de su entorno de cloud público. (En realidad, el conector es el mismo que el software de Cloud Manager existente que ha instalado).

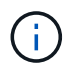

En la mayoría de los casos, es necesario un conector, pero no es necesario utilizar Azure NetApp Files, Cloud Volumes Service ni Cloud Sync de Cloud Manager.

Como se ha mencionado anteriormente en estas notas de la versión, deberá actualizar el tipo de máquina de sus conectores para acceder a las nuevas capacidades que ofrecemos. Cloud Manager le pedirá instrucciones para cambiar el tipo de máquina. ["Leer más"](#page-25-0).

#### <span id="page-8-1"></span>**Mejoras de Cloud Volumes ONTAP**

Cloud Volumes ONTAP ofrece dos mejoras.

#### • **Múltiples licencias BYOL para asignar capacidad adicional**

Ahora puede comprar varias licencias para un sistema BYOL de Cloud Volumes ONTAP con el fin de asignar más de 368 TB de capacidad. Por ejemplo, puede adquirir dos licencias para asignar hasta 736 TB de capacidad a Cloud Volumes ONTAP. O bien podría comprar cuatro licencias para obtener hasta 1.4 PB.

El número de licencias que se pueden comprar para un único sistema de nodo o par de alta disponibilidad es ilimitado.

Tenga en cuenta que los límites de disco pueden impedir que llegue al límite de capacidad utilizando solo discos. Puede superar el límite de discos mediante ["organización en niveles de los datos inactivos en el](https://docs.netapp.com/es-es/occm38/concept_data_tiering.html)

[almacenamiento de objetos"](https://docs.netapp.com/es-es/occm38/concept_data_tiering.html). Para obtener más información acerca de los límites de disco, consulte ["Límites de almacenamiento en las notas de la versión de Cloud Volumes ONTAP"](https://docs.netapp.com/us-en/cloud-volumes-ontap/).

["Aprenda a añadir una nueva licencia del sistema"](https://docs.netapp.com/es-es/occm38/task_managing_licenses.html).

## • **Cifrar discos administrados de Azure utilizando claves externas**

Ahora puede cifrar discos gestionados de Azure en sistemas Cloud Volumes ONTAP de un solo nodo utilizando claves externas de otra cuenta. Esta función es compatible con el uso de API.

Solo tiene que agregar lo siguiente a la solicitud API cuando crea el sistema de un solo nodo:

```
"azureEncryptionParameters": {
    "key": <azure id of encryptionset>
}
```
Esta función requiere nuevos permisos, como se muestra en la última ["Política de Cloud Manager para](https://occm-sample-policies.s3.amazonaws.com/Policy_for_cloud_Manager_Azure_3.8.7.json) [Azure"](https://occm-sample-policies.s3.amazonaws.com/Policy_for_cloud_Manager_Azure_3.8.7.json).

"Microsoft.Compute/diskEncryptionSets/read"

#### <span id="page-9-0"></span>**Mejoras de Azure NetApp Files**

Esta versión incluye varias mejoras de soporte para Azure NetApp Files.

#### • **Configuración de Azure NetApp Files**

Ahora puede configurar y gestionar Azure NetApp Files directamente desde Cloud Manager. ["Vea cómo".](https://docs.netapp.com/es-es/occm38/task_manage_anf.html)

#### • **Nueva compatibilidad con el protocolo**

Ahora es posible crear volúmenes NFSv4.1 y volúmenes SMB.

## • **Gestión de instantáneas de volumen y pool de capacidad**

Cloud Manager permite crear, eliminar y restaurar snapshots de volúmenes. También puede crear nuevos pools de capacidad y especificar sus niveles de servicio.

#### • **Capacidad para editar volúmenes**

Puede editar un volumen cambiando su tamaño y gestionando las etiquetas.

#### **Mejoras de Cloud Volumes Service para AWS**

Cloud Manager admite muchas mejoras en Cloud Volumes Service para AWS.

## • **Nueva compatibilidad con el protocolo**

Ahora puede crear volúmenes NFSv4.1, volúmenes SMB y volúmenes de protocolo doble. Antes, solo podía crear y detectar volúmenes NFSv3 en Cloud Manager.

## • **Compatibilidad con Snapshot**

Es posible crear políticas de Snapshot para automatizar la creación de copias de Snapshot de volumen, crear una copia de Snapshot bajo demanda, restaurar un volumen a partir de una copia Snapshot, crear un nuevo volumen según una copia de Snapshot existente, etc. Consulte ["Permite gestionar copias de](https://docs.netapp.com/es-es/occm38/task_manage_cloud_volumes_snapshots.html) [Snapshot de Cloud Volumes"](https://docs.netapp.com/es-es/occm38/task_manage_cloud_volumes_snapshots.html) si quiere más información.

## • **Cree el volumen inicial en una región desde Cloud Manager**

Antes de esta versión, se debía crear el primer volumen de cada región en la interfaz de Cloud Volumes Service para AWS. Ahora puede suscribirse a. ["Una de las ofertas de Cloud Volumes Service de NetApp](https://aws.amazon.com/marketplace/search/results?x=0&y=0&searchTerms=netapp+cloud+volumes+service) [en AWS Marketplace"](https://aws.amazon.com/marketplace/search/results?x=0&y=0&searchTerms=netapp+cloud+volumes+service) Y, a continuación, cree el primer volumen desde Cloud Manager.

#### **Mejoras en el cumplimiento normativo del cloud**

Las siguientes mejoras ya están disponibles para Cloud Compliance.

#### • **Proceso de implementación revisado para su instancia de Cloud Compliance**

La instancia de Cloud Compliance se configura e implementa usando un nuevo asistente de Cloud Manager. Una vez completada la implementación, se habilita el servicio para cada entorno de trabajo que desee analizar.

#### • **Capacidad para seleccionar los volúmenes que se van a escanear dentro de un entorno de trabajo**

Ahora puede habilitar y deshabilitar el análisis de volúmenes individuales en un entorno de trabajo Cloud Volumes ONTAP o Azure NetApp Files. Si no necesita analizar ciertos volúmenes para asegurar el cumplimiento de normativas, apáguelos.

["Obtenga más información sobre cómo deshabilitar el análisis de volúmenes."](https://docs.netapp.com/es-es/occm38/task_getting_started_compliance.html#enabling-and-disabling-compliance-scans-on-individual-volumes)

• \* Pestañas de navegación para saltar rápidamente a su área de interés\*

Las nuevas fichas de Panel, Investigación y Configuración permiten acceder a estas secciones con mayor facilidad.

## • **Informe HIPAA**

Ya está disponible un nuevo Informe de la Ley de Portabilidad y responsabilidad de Seguros médicos (HIPAA). Este informe está diseñado para ayudar en el requisito de su organización de cumplir con las leyes de privacidad de datos HIPAA.

["Obtenga más información sobre el informe HIPAA."](https://docs.netapp.com/es-es/occm38/task_generating_compliance_reports.html#hipaa-report)

## • **Nuevo tipo de datos personales sensibles**

Cloud Compliance puede encontrar ahora códigos médicos ICD-9-cm en archivos.

## • **Nuevo tipo de datos personales**

Cloud Compliance ahora puede encontrar dos nuevos identificadores nacionales en los archivos: Croata ID (OIB) e ID Griego.

#### **Mejoras de backup en el cloud**

Las siguientes mejoras ahora están disponibles para Backup en el cloud.

## • **Traer su propia licencia (BYOL) está ahora disponible**

Backup en Cloud solo está disponible con licencia de pago por uso (PAYGO). Una licencia BYOL le permite comprar una licencia de NetApp para usar Backup en cloud durante un determinado periodo de tiempo y un espacio de backup máximo. Cuando se alcance cualquiera de los límites, deberá renovar la licencia.

["Más información acerca de la nueva licencia BYOL de backup en cloud."](https://docs.netapp.com/es-es/occm38/concept_backup_to_cloud.html#cost)

## • **Compatibilidad con volúmenes de protección de datos (DP)**

Los volúmenes de protección de datos pueden realizarse backups y restaurarse ahora.

#### <span id="page-11-0"></span>**Compatibilidad con caché de archivos global**

NetApp Global File Cache le permite consolidar silos de servidores de archivos distribuidos en un espacio de almacenamiento global cohesivo en el cloud público. Esto crea un sistema de archivos con acceso global en la nube que todas las ubicaciones distribuidas pueden usar como si fueran locales.

A partir de esta versión, la instancia de gestión de caché de archivos global y la instancia de Core se pueden implementar y gestionar a través de Cloud Manager. Esto permite ahorrar muchas horas durante el proceso de implementación inicial y ofrece un solo panel a través de Cloud Manager para este y otros sistemas implementados. Las instancias de Global File Cache Edge aún se implementan localmente en sus oficinas remotas.

Consulte ["Información general sobre Global File Cache"](https://docs.netapp.com/es-es/occm38/concept_gfc.html) si quiere más información.

La configuración inicial que se puede implementar mediante Cloud Manager debe cumplir con los siguientes requisitos. Otras configuraciones como Cloud Volumes Service, Azure NetApp Files y Cloud Volumes Service para AWS y GCP se siguen poniendo en marcha siguiendo los procedimientos anteriores. ["Leer más".](https://cloud.netapp.com/global-file-cache/onboarding)

• La plataforma de almacenamiento de back-end que utiliza como almacenamiento central debe ser un entorno de trabajo en el que haya puesto en marcha un par de alta disponibilidad de Cloud Volumes ONTAP en Azure.

Actualmente, otras plataformas de almacenamiento y otros proveedores de cloud no son compatibles con Cloud Manager, pero se pueden poner en marcha utilizando procedimientos de puesta en marcha anteriores.

• GFC Core solo se puede poner en marcha como instancia independiente.

Si necesita utilizar un diseño distribuido de carga que incluya varias instancias principales, debe utilizar los procedimientos heredados.

Esta función requiere nuevos permisos, como se muestra en la última ["Política de Cloud Manager para Azure"](https://occm-sample-policies.s3.amazonaws.com/Policy_for_cloud_Manager_Azure_3.8.7.json).

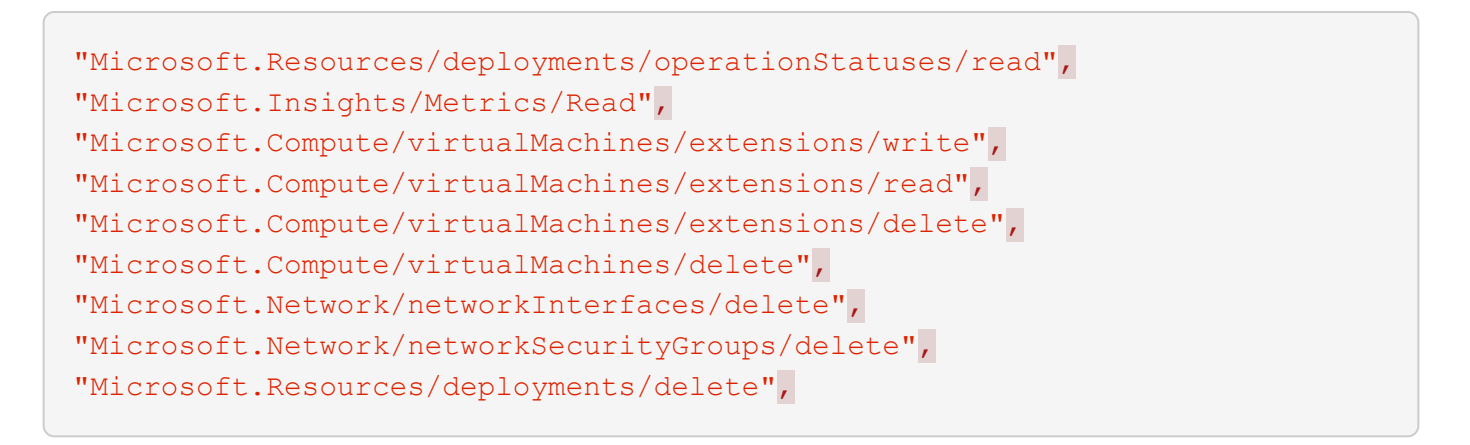

## **La mejora de la experiencia requiere un tipo de máquina más fuerte (15 de julio de 2020)**

A medida que mejoremos la experiencia de Cloud Manager, necesitará actualizar el tipo de máquina para acceder a las nuevas funcionalidades que ofreceremos. Las mejoras incluirán un ["Experiencia de software](#page-25-0) [como servicio para Cloud Manager"](#page-25-0) e integraciones de servicios cloud nuevas y mejoradas.

Cloud Manager le pedirá instrucciones para cambiar el tipo de máquina.

A continuación se ofrecen algunos detalles:

- 1. Con el fin de garantizar que hay disponibles recursos adecuados para disponer de las nuevas funciones en Cloud Manager, hemos cambiado el tipo predeterminado de instancia, máquina virtual y máquina virtual:
	- AWS: t3.xlarge
	- Azure: DS3 v2
	- GCP: n1-estándar-4

Los tamaños predeterminados son el mínimo admitido ["Según los requisitos de CPU y RAM".](https://docs.netapp.com/es-es/occm38/reference_cloud_mgr_reqs.html)

2. Como parte de esta transición, Cloud Manager requiere acceso al siguiente extremo para poder obtener imágenes de software de componentes de contenedores en una infraestructura Docker:

https://cloudmanagerinfraprod.azurecr.io

Asegúrese de que el firewall permite el acceso a este extremo desde Cloud Manager.

## **Cloud Manager 3.8.6 (6 de julio de 2020)**

- [Compatibilidad con volúmenes iSCSI](#page-12-0)
- [Soporte para la política de toda la organización en niveles](#page-13-0)

#### <span id="page-12-0"></span>**Compatibilidad con volúmenes iSCSI**

Cloud Manager ahora le permite crear volúmenes iSCSI para clústeres de Cloud Volumes ONTAP y ONTAP en las instalaciones directamente desde la interfaz de usuario.

Cuando se crea un volumen iSCSI, Cloud Manager crea automáticamente un LUN. Lo hemos hecho sencillo creando sólo una LUN por volumen, por lo que no hay que realizar ninguna gestión. Después de crear el volumen, ["Utilice el IQN para conectarse con la LUN del hosts"](https://docs.netapp.com/es-es/occm38/task_provisioning_storage.html#connecting-a-lun-to-a-host).

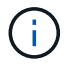

Puede crear LUN adicionales desde System Manager o desde la CLI.

#### <span id="page-13-0"></span>**Soporte para la política de toda la organización en niveles**

Ahora es posible elegir la política de organización en niveles al crear o modificar un volumen para Cloud Volumes ONTAP. Cuando usa la política de todos los niveles, los datos se marcan inmediatamente como inactivos y organizados en niveles en Lo antes posible. de almacenamiento de objetos. ["Más información](https://docs.netapp.com/es-es/occm38/concept_data_tiering.html) [acerca de la organización en niveles de los datos"](https://docs.netapp.com/es-es/occm38/concept_data_tiering.html).

#### **Transición de Cloud Manager a SaaS (22 de junio de 2020)**

Presentamos una experiencia de software como servicio para Cloud Manager. Esta nueva experiencia le facilita el uso de Cloud Manager y nos permite proporcionar funciones adicionales para gestionar su infraestructura de cloud híbrido. ["Leer más".](#page-25-0)

#### **Cloud Manager 3.8.5 (31 de mayo de 2020)**

- [Es necesaria una nueva suscripción en Azure Marketplace](#page-13-1)
- [Mejoras de backup en el cloud](#page-6-2)
- [Mejoras en el cumplimiento normativo del cloud](#page-3-0)

#### <span id="page-13-1"></span>**Es necesaria una nueva suscripción en Azure Marketplace**

Azure Marketplace cuenta con una nueva suscripción. Esta suscripción única es necesaria para desplegar Cloud Volumes ONTAP 9.7 PAYGO (excepto su sistema de prueba de 30 días gratis). Esta suscripción también nos permite ofrecer funciones complementarias para Cloud Volumes ONTAP PAYGO y BYOL. A partir de esta suscripción se le cobrará cada sistema Cloud Volumes ONTAP PAYGO que cree y cada función complementaria que habilite.

Cloud Manager le pedirá que se suscriba a esta oferta cuando ponga en marcha un nuevo sistema Cloud Volumes ONTAP (9.7 P1 o posterior).

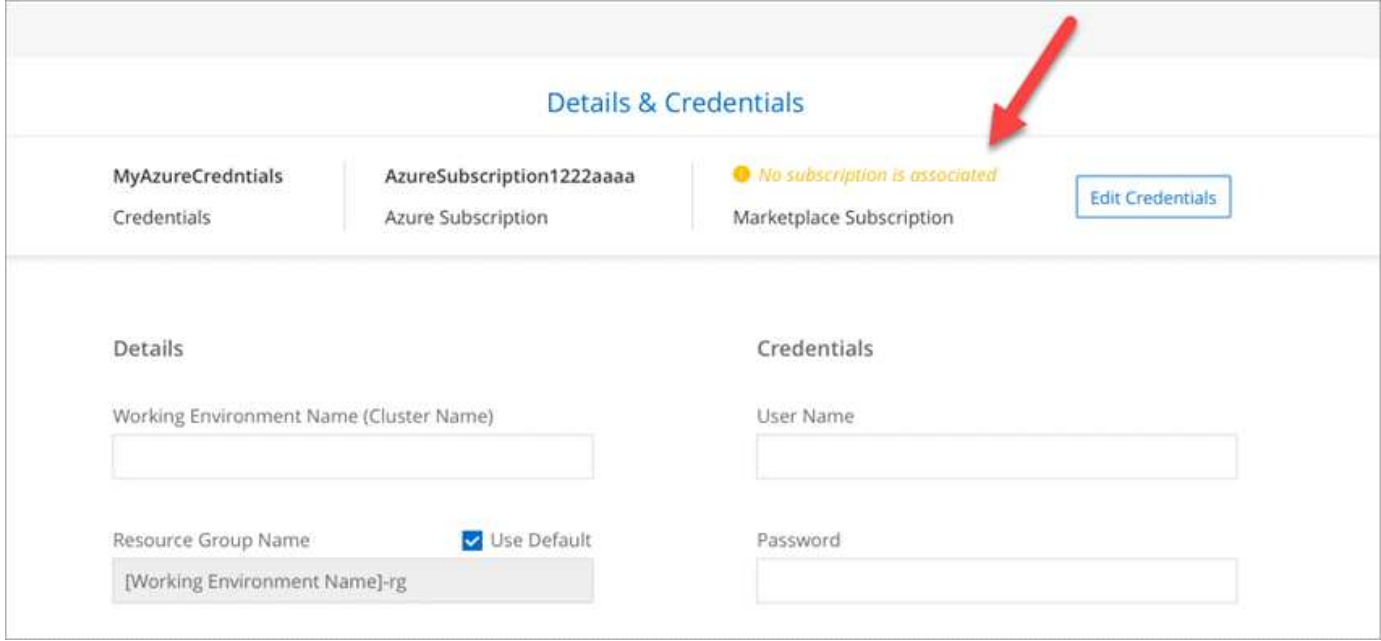

#### **Mejoras de backup en el cloud**

Las siguientes mejoras ahora están disponibles para Backup en el cloud.

- En Azure, ahora puede crear un nuevo grupo de recursos o seleccionar un grupo de recursos existente en lugar de que Cloud Manager lo cree uno para usted. No se puede cambiar el grupo de recursos después de habilitar Backup en el cloud.
- En AWS, ahora puede realizar backups de instancias de Cloud Volumes ONTAP que residen en una cuenta de AWS diferente a la de AWS de Cloud Manager.
- Ahora hay disponibles más opciones al seleccionar la programación de backup para los volúmenes. Además de las opciones de backup diaria, semanal y mensual, ahora puede seleccionar una de las políticas definidas por el sistema que proporcionan normativas de combinación, como 30 backups diarios, 13 semanales y 12 mensuales.
- Después de eliminar todos los backups de un volumen, ahora es posible volver a crear backups para ese volumen. Esta era una limitación conocida en la versión anterior.

#### **Mejoras en el cumplimiento normativo del cloud**

Las siguientes mejoras están disponibles para Cloud Compliance.

• Ahora puede analizar bloques de S3 que están en cuentas de AWS diferentes a la instancia de Cloud Compliance. Solo tiene que crear una función en esa nueva cuenta para que la instancia de Cloud Compliance existente pueda conectarse a esos bloques. ["Leer más"](https://docs.netapp.com/es-es/occm38/task_scanning_s3.html#scanning-buckets-from-additional-aws-accounts).

Si ha configurado Cloud Compliance antes de la versión 3.8.5, deberá modificar el existente ["Rol IAM para](https://docs.netapp.com/es-es/occm38/task_scanning_s3.html#requirements-specific-to-s3) [la instancia de Cloud Compliance"](https://docs.netapp.com/es-es/occm38/task_scanning_s3.html#requirements-specific-to-s3) para utilizar esta funcionalidad.

• Ahora puede filtrar el contenido de la página Investigación para que muestre sólo los resultados que desea ver. Los filtros incluyen entorno de trabajo, categoría, datos privados, tipo de archivo, fecha de última modificación, Y si los permisos del objeto S3 están abiertos al acceso público.

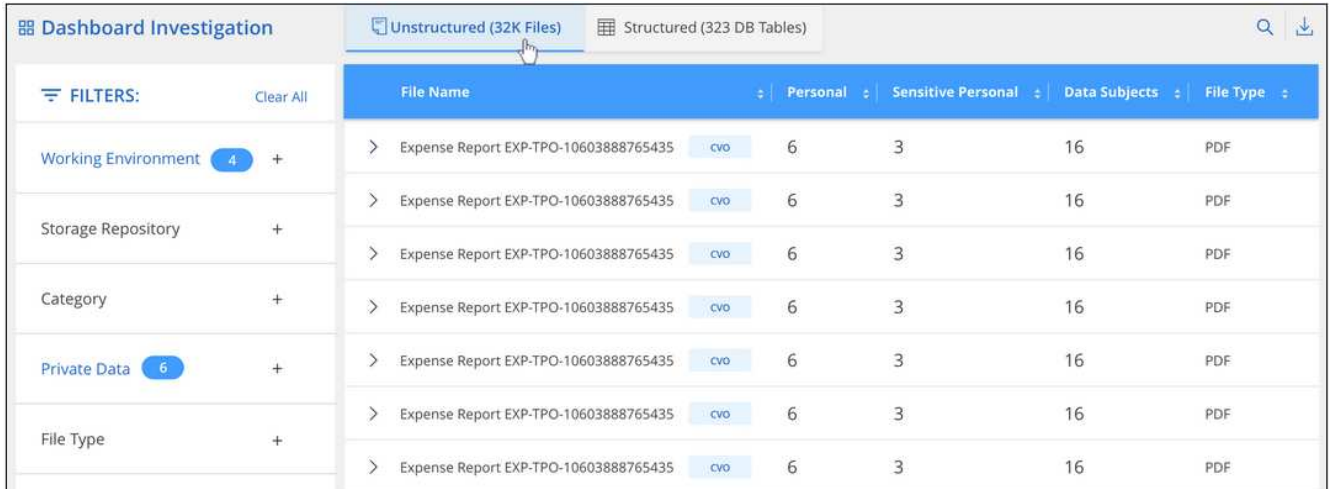

• Ahora puede activar y desactivar Cloud Compliance en un entorno de trabajo directamente desde la pestaña Cloud Compliance.

#### **Actualización de Cloud Manager 3.8.4 (10 de mayo de 2020)**

Lanzamos una mejora a Cloud Manager 3.8.4.

#### **Integración con Cloud Insights**

Al aprovechar el servicio Cloud Insights de NetApp, Cloud Manager le proporciona información sobre el estado y el rendimiento de sus instancias de Cloud Volumes ONTAP y le ayuda a solucionar problemas y optimizar el rendimiento de su entorno de almacenamiento en cloud. ["Leer más"](https://docs.netapp.com/es-es/occm38/concept_monitoring.html).

## **Cloud Manager 3.8.4 (3 de mayo de 2020)**

Cloud Manager 3.8.4 incluye la siguiente mejora.

## **Mejoras de backup en el cloud**

Las siguientes mejoras ahora están disponibles para Backup en el cloud (anteriormente denominado *Backup to S3* para AWS):

## • **Copia de seguridad en almacenamiento de Azure Blob**

Backup en cloud ya está disponible para Cloud Volumes ONTAP en Azure. Backup en cloud proporciona funcionalidades de backup y restauración para la protección y archivado a largo plazo de sus datos en el cloud. ["Leer más"](https://docs.netapp.com/es-es/occm38/concept_backup_to_cloud.html).

## • **Eliminación de copias de seguridad**

Ahora puede eliminar todos los backups de un volumen específico directamente desde la interfaz de Cloud Manager. ["Leer más"](https://docs.netapp.com/es-es/occm38/task_managing_backups.html#deleting-backups).

## **Cloud Manager 3.8.3 (5 de abril de 2020)**

- [Integración con la organización en niveles del cloud](#page-15-0)
- [Migración de datos a Azure NetApp Files](#page-15-1)
- [Mejoras en el cumplimiento normativo del cloud](#page-3-0)
- [Backup a S3](#page-16-0)
- [Volúmenes iSCSI mediante API](#page-16-1)

#### <span id="page-15-0"></span>**Integración con la organización en niveles del cloud**

El servicio Cloud Tiering de NetApp ya está disponible desde Cloud Manager. Cloud Tiering le permite organizar los datos en niveles desde un clúster ONTAP en las instalaciones hasta el almacenamiento de objetos en el cloud de menor coste. De este modo se libera espacio de almacenamiento de alto rendimiento en el clúster para que se creen más cargas de trabajo.

### ["Leer más"](https://docs.netapp.com/es-es/occm38/concept_cloud_tiering.html).

#### <span id="page-15-1"></span>**Migración de datos a Azure NetApp Files**

Ahora puede migrar datos de NFS o SMB a Azure NetApp Files directamente desde Cloud Manager. El servicio Cloud Sync de NetApp alimenta la sincronización de datos.

## ["Descubra cómo migrar datos a Azure NetApp Files".](https://docs.netapp.com/es-es/occm38/task_manage_anf.html#migrating-data-to-azure-netapp-files)

#### **Mejoras en el cumplimiento normativo del cloud**

Las siguientes mejoras ya están disponibles para Cloud Compliance.

## • **Prueba gratuita de 30 días para Amazon S3**

Ya está disponible una prueba gratuita de 30 días para analizar datos de Amazon S3 con Cloud Compliance. Si anteriormente habilitó Cloud Compliance en Amazon S3, su prueba gratuita de 30 días estará activa a partir de hoy (5 de abril de 2020).

Es necesario suscribirse al AWS Marketplace para seguir analizando Amazon S3 una vez finalizada la prueba gratuita. ["Aprenda a suscribirse".](https://docs.netapp.com/es-es/occm38/task_scanning_s3.html#subscribing-to-aws-marketplace)

["Descubra los precios para explorar Amazon S3"](https://cloud.netapp.com/cloud-compliance#pricing).

## • **Nuevo tipo de datos personales**

Cloud Compliance puede encontrar ahora un nuevo identificador nacional en los archivos: ID Brasileño (CPF).

["Obtenga más información sobre los tipos de datos personales".](https://docs.netapp.com/es-es/occm38/task_controlling_private_data.html#personal-data)

#### • **Soporte para categorías de metadatos adicionales**

Cloud Compliance ahora puede clasificar sus datos en nueve categorías adicionales de metadatos. ["Vea](https://docs.netapp.com/es-es/occm38/task_controlling_private_data.html#types-of-categories) [la lista completa de las categorías de metadatos compatibles"](https://docs.netapp.com/es-es/occm38/task_controlling_private_data.html#types-of-categories).

#### <span id="page-16-0"></span>**Backup a S3**

Ahora, las siguientes mejoras están disponibles para el servicio Backup to S3.

#### • **Política de ciclo de vida de S3 para copias de seguridad**

Las copias de seguridad empiezan en la clase de almacenamiento *Standard* y realizan la transición a la clase de almacenamiento *Standard-Infrecuente Access* después de 30 días.

## • **Eliminación de copias de seguridad**

Ahora es posible eliminar backups con una API de Cloud Manager. ["Leer más"](https://docs.netapp.com/es-es/occm38/task_backup_to_s3.html#deleting-backups).

## • **Bloquear el acceso público**

Cloud Manager ahora habilita el ["Función de acceso público en bloque de Amazon S3"](https://docs.aws.amazon.com/AmazonS3/latest/dev/access-control-block-public-access.html) En el bloque de S3, donde se almacenan los backups.

## <span id="page-16-1"></span>**Volúmenes iSCSI mediante API**

Las API de Cloud Manager ahora le permiten crear volúmenes iSCSI. ["Vea un ejemplo aquí"](https://docs.netapp.com/es-es/occm38/api.html#_provisioning_iscsi_volumes).

## **Cloud Manager 3.8.2 (1 de marzo de 2020)**

- [Entornos de trabajo de Amazon S3](#page-17-0)
- [Mejoras en el cumplimiento normativo del cloud](#page-3-0)
- [Versión de NFS para volúmenes](#page-18-0)
- [Soporte para las regiones de Azure US Gov](#page-19-0)

#### <span id="page-17-0"></span>**Entornos de trabajo de Amazon S3**

Cloud Manager ahora detecta automáticamente información sobre los bloques de Amazon S3 que residen en la cuenta de AWS en el lugar donde está instalada. Esto le permite ver fácilmente detalles sobre sus bloques de S3, incluida la región, el nivel de acceso, la clase de almacenamiento y si el bloque se utiliza con Cloud Volumes ONTAP para backups o la organización en niveles de los datos. Además, puede analizar los bloques de S3 con Cloud Compliance, como se describe a continuación.

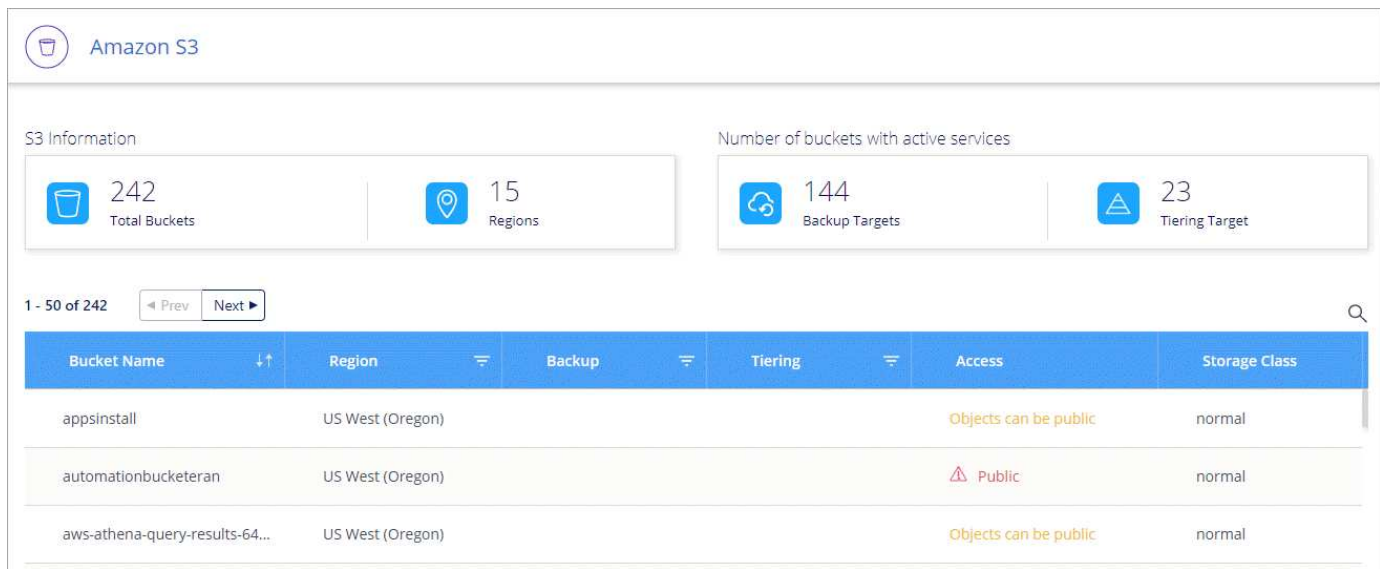

#### **Mejoras en el cumplimiento normativo del cloud**

Las siguientes mejoras ya están disponibles para Cloud Compliance.

## • **Soporte para Amazon S3**

Cloud Compliance ahora puede analizar sus buckets de Amazon S3 para identificar los datos personales y confidenciales que se encuentran en el almacenamiento de objetos S3. Cloud Compliance puede analizar cualquier bloque de la cuenta, independientemente de si se ha creado para una solución de NetApp.

## ["Aprenda cómo empezar".](https://docs.netapp.com/es-es/occm38/task_scanning_s3.html)

## • **Página de investigación**

Ahora hay disponible una nueva página de investigación para cada tipo de archivo personal, archivo personal confidencial, categoría y tipo de archivo. La página muestra los detalles de los archivos afectados y le permite ordenar por los archivos que incluyen los datos más personales, datos personales confidenciales y nombres de los temas de datos. Esta página sustituye al informe CSV que estaba disponible anteriormente.

He aquí un ejemplo:

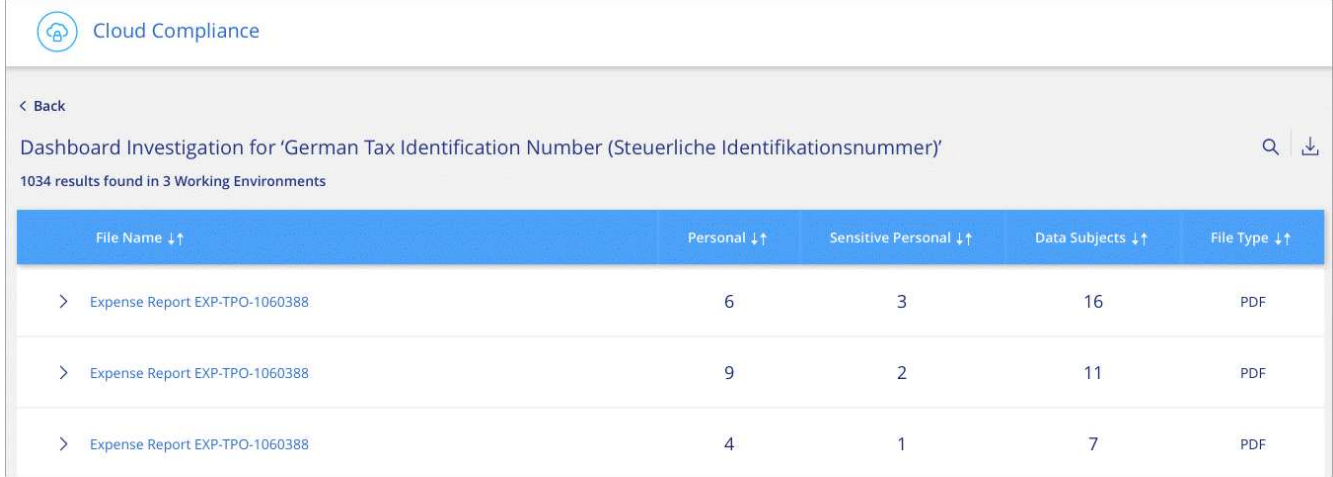

["Obtenga más información sobre la página Investigación".](https://docs.netapp.com/es-es/occm38/task_controlling_private_data.html)

## • **PCI DSS Report**

Ya está disponible un nuevo informe PCI DSS (estándar de seguridad de datos del sector de tarjetas de pago). Este informe puede ayudarle a identificar la distribución de la información de la tarjeta de crédito a través de sus archivos. Puede ver cuántos archivos contienen información de tarjetas de crédito, tanto si los entornos en funcionamiento están protegidos mediante cifrado o protección contra ransomware, detalles de retención, etc.

["Obtenga más información sobre el informe PCI DSS".](https://docs.netapp.com/es-es/occm38/task_generating_compliance_reports.html)

## • **Nuevo tipo de datos personales sensibles**

Cloud Compliance puede encontrar ahora códigos médicos ICD-10-cm, que se utilizan en el sector médico y sanitario.

## <span id="page-18-0"></span>**Versión de NFS para volúmenes**

Ahora puede seleccionar la versión de NFS para habilitar en un volumen al crear o editar un volumen para Cloud Volumes ONTAP.

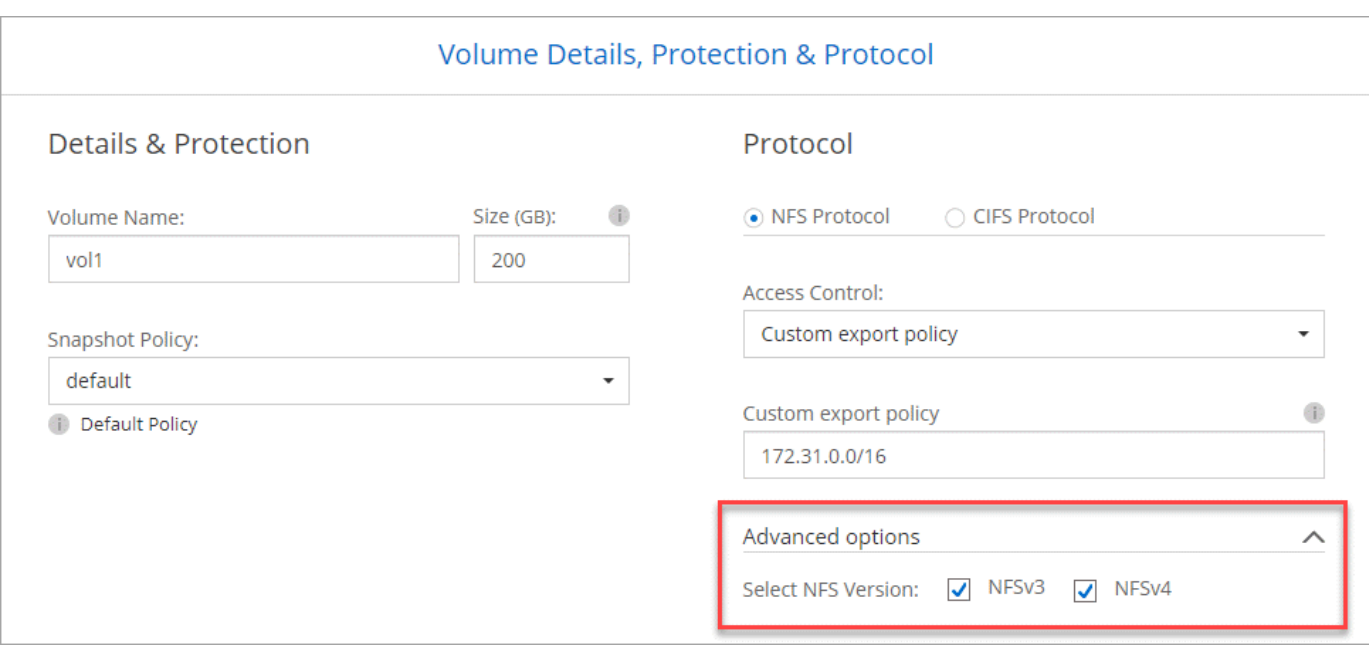

#### <span id="page-19-0"></span>**Soporte para las regiones de Azure US Gov**

Los pares de alta disponibilidad de Cloud Volumes ONTAP ahora son compatibles con las regiones de Azure US Gov.

["Consulte la lista de regiones de Azure admitidas".](https://cloud.netapp.com/cloud-volumes-global-regions)

#### **Actualización de Cloud Manager 3.8.1 (16 de febrero de 2020)**

Lanzamos algunas mejoras a Cloud Manager 3.8.1.

#### **Backup a S3**

- Las copias de backup se almacenan ahora en un bloque de S3 que Cloud Manager crea en su cuenta de AWS, con un bloque por entorno de trabajo Cloud Volumes ONTAP.
- El backup en S3 ahora se admite en todas las regiones de AWS ["Donde se admite Cloud Volumes](https://cloud.netapp.com/cloud-volumes-global-regions) [ONTAP"](https://cloud.netapp.com/cloud-volumes-global-regions).
- Se puede configurar la programación de backup como diaria, semanal o mensual.
- Cloud Manager ya no tiene que configurar *private links* al servicio Backup to S3.

Se requieren permisos adicionales de S3 para estas mejoras. El rol IAM que proporciona permisos a Cloud Manager debe incluir los permisos más recientes ["Política de Cloud Manager"](https://mysupport.netapp.com/site/info/cloud-manager-policies).

["Más información acerca de Backup en S3".](https://docs.netapp.com/es-es/occm38/task_backup_to_s3.html)

#### **Actualizaciones de AWS**

Hemos introducido compatibilidad con nuevas instancias EC2 y un cambio en el número de discos de datos compatibles con Cloud Volumes ONTAP 9.6 y 9.7. Compruebe los cambios en las notas de la versión de Cloud Volumes ONTAP.

- ["Notas de la versión de Cloud Volumes ONTAP 9.7"](https://docs.netapp.com/us-en/cloud-volumes-ontap/reference_new_97.html)
- ["Notas de la versión de Cloud Volumes ONTAP 9.6"](https://docs.netapp.com/us-en/cloud-volumes-ontap/reference_new_96.html)

## **Cloud Manager 3.8.1 (2 de febrero de 2020)**

- [Mejoras en el cumplimiento normativo del cloud](#page-3-0)
- [Mejoras en cuentas y suscripciones](#page-21-0)
- [Mejoras en la línea de tiempo](#page-23-0)

#### **Mejoras en el cumplimiento normativo del cloud**

Las siguientes mejoras ya están disponibles para Cloud Compliance.

#### • **Soporte para Azure NetApp Files**

Nos complace anunciar que Cloud Compliance puede analizar Azure NetApp Files para identificar los datos personales y confidenciales que se encuentran en los volúmenes.

["Aprenda cómo empezar".](https://docs.netapp.com/es-es/occm38/task_getting_started_compliance.html)

## • **Estado de escaneado**

Cloud Compliance ahora muestra el estado de los análisis de cada volumen CIFS y NFS, incluidos los mensajes de error que puede utilizar para corregir cualquier problema.

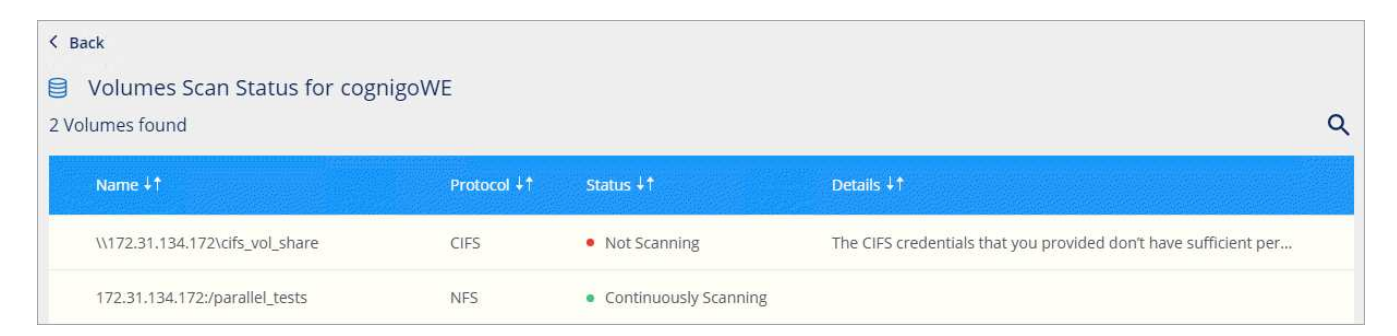

#### • **Filtrar tablero de mandos por medio del entorno de trabajo**

Ahora puede filtrar el contenido de la consola de Cloud Compliance para ver los datos de cumplimiento de normativas de entornos de trabajo específicos.

**Cloud Compliance** 

ஒ

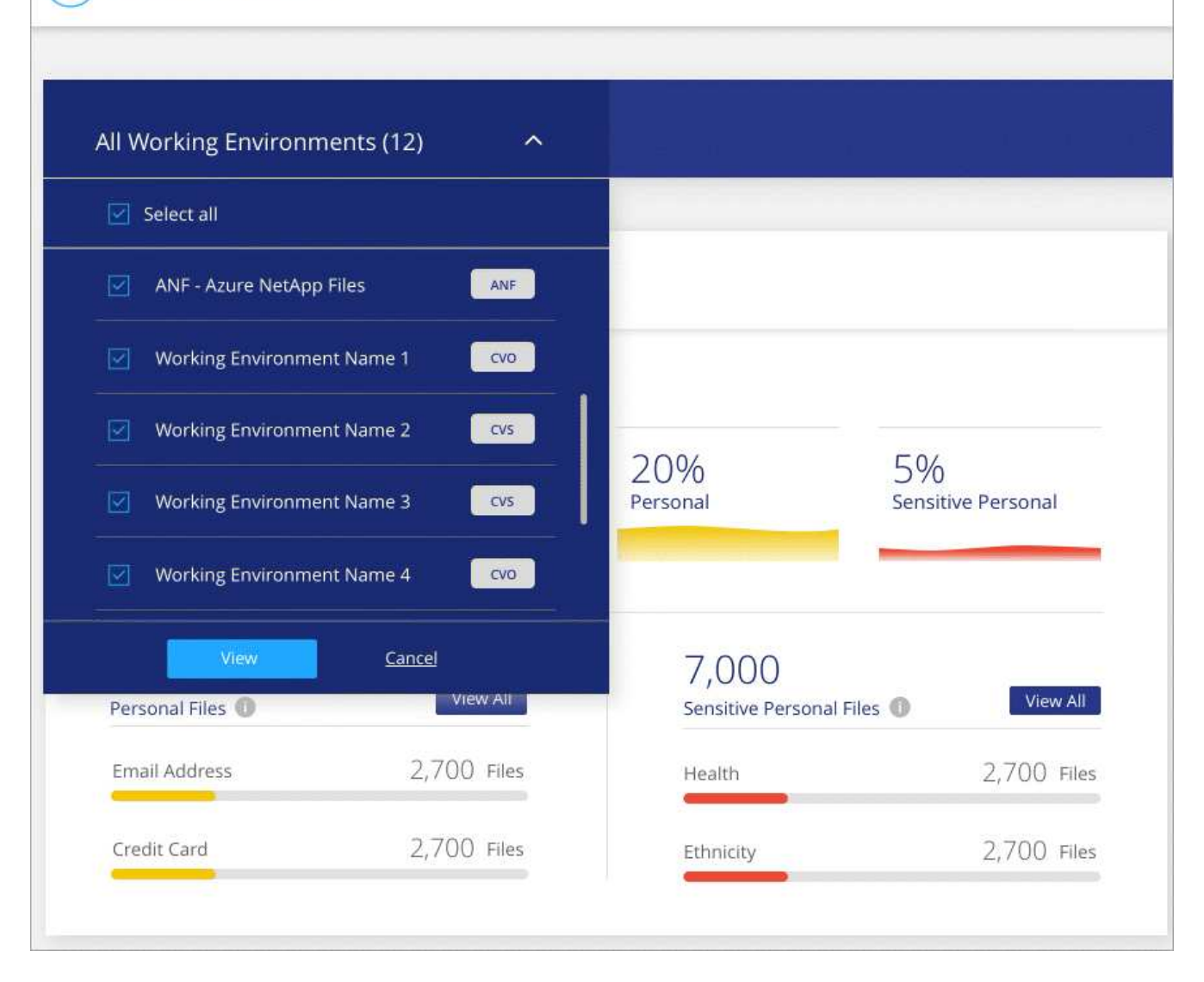

#### • **Nuevo tipo de datos personales**

Cloud Compliance ahora puede identificar una licencia de conducir de California al escanear datos.

#### • **Soporte para categorías adicionales**

Se admiten tres categorías adicionales: Datos de aplicación, registros y archivos de base de datos e índice.

#### ["Más información sobre categorías".](https://docs.netapp.com/es-es/occm38/task_controlling_private_data.html#categories)

#### <span id="page-21-0"></span>**Mejoras en cuentas y suscripciones**

Se ha facilitado la selección de una cuenta de AWS o de un proyecto de GCP y de una suscripción de mercado asociada para un sistema Cloud Volumes ONTAP de pago por uso. Estas mejoras ayudan a garantizar que paga con la cuenta o el proyecto adecuados.

Por ejemplo, cuando cree un sistema en AWS, haga clic en **Editar credenciales** si no desea utilizar la cuenta y la suscripción predeterminadas:

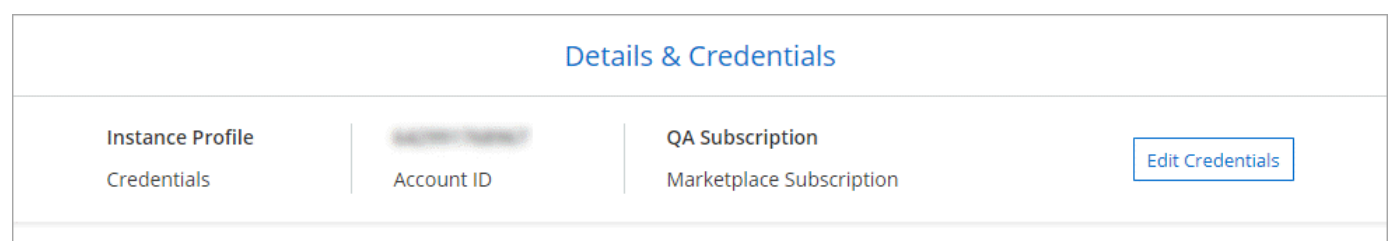

Desde allí, puede elegir las credenciales de cuenta que desee utilizar y la suscripción al mercado AWS asociado. Incluso puede añadir una suscripción al mercado si lo necesita.

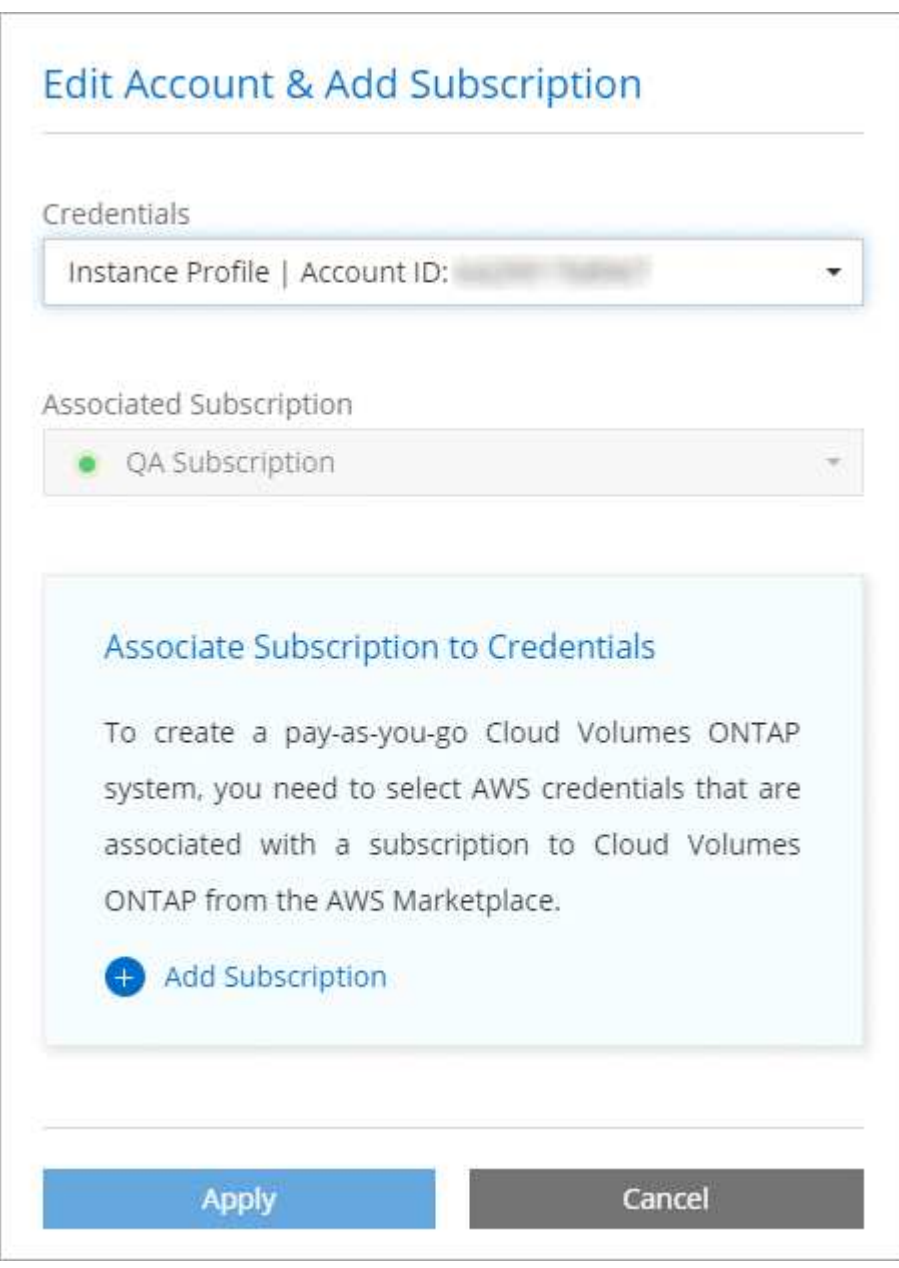

Además, si administra varias suscripciones de AWS, puede asignar cada una de ellas a credenciales de AWS diferentes desde la página Credentials de la configuración:

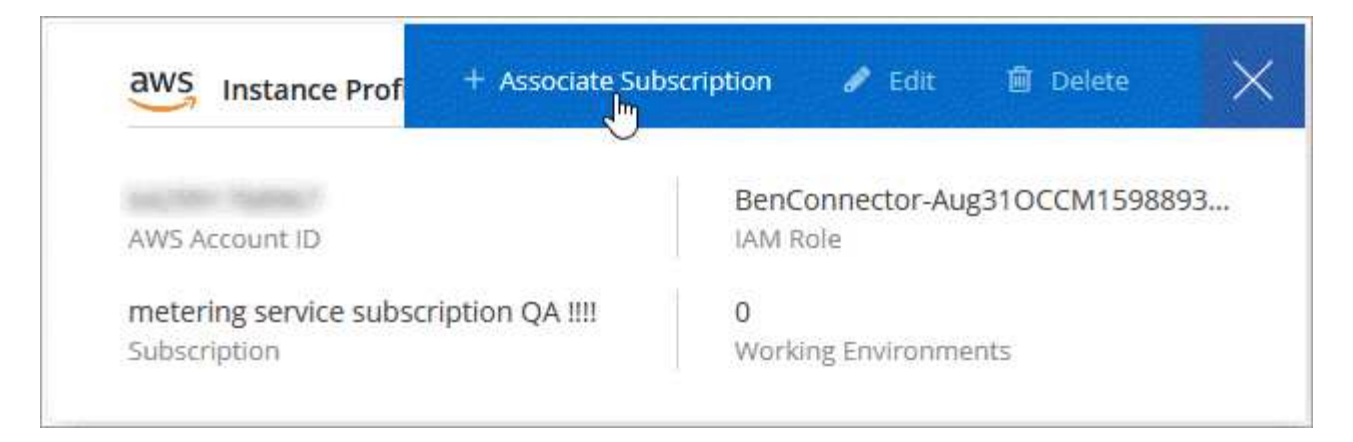

["Descubra cómo gestionar las credenciales de AWS en Cloud Manager"](https://docs.netapp.com/es-es/occm38/task_adding_aws_accounts.html).

#### <span id="page-23-0"></span>**Mejoras en la línea de tiempo**

Se ha mejorado la escala de tiempo para proporcionarle más información acerca de los servicios cloud de NetApp que utiliza.

- La línea de tiempo ahora muestra acciones para todos los sistemas de Cloud Manager dentro de la misma cuenta de Cloud Central
- Ahora puede encontrar información más fácilmente filtrando, buscando y agregando y quitando columnas
- Ahora puede descargar los datos de la línea de tiempo en formato CSV
- En el futuro, la línea de tiempo mostrará acciones para cada servicio cloud de NetApp que utilice (pero puede filtrar la información a un único servicio).

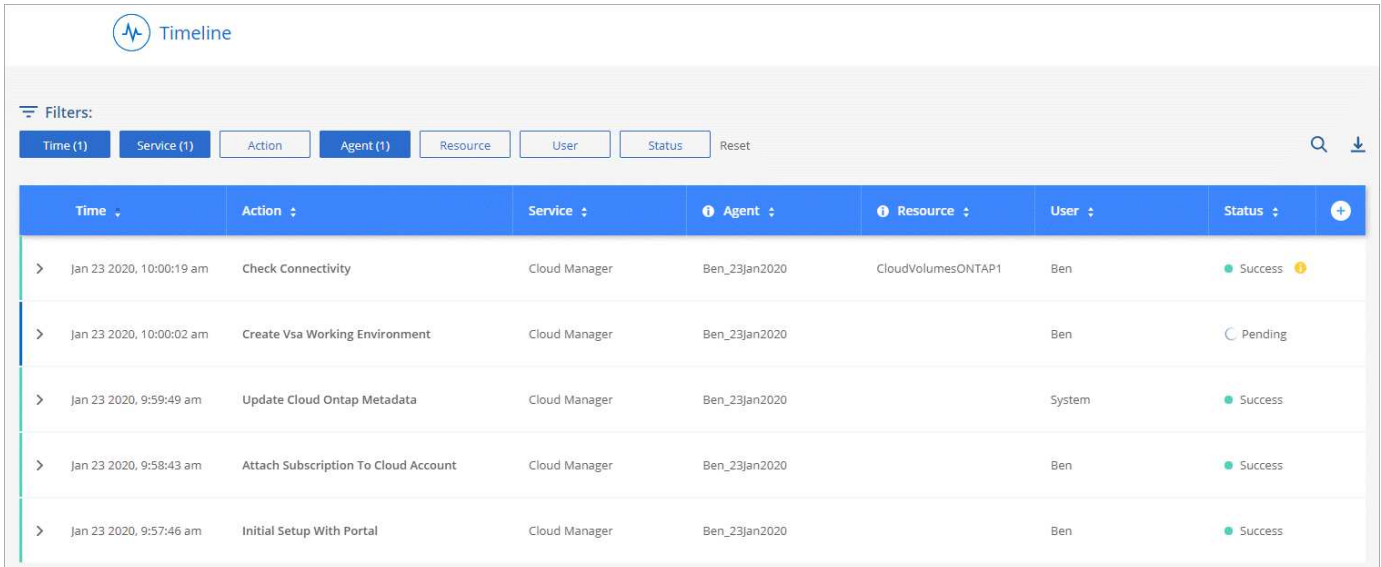

## **Cloud Manager 3.8 (8 de enero de 2020)**

- [Mejoras de ALTA DISPONIBILIDAD en Azure](#page-23-1)
- [Mejoras en la organización en niveles de datos en GCP](#page-24-0)

#### <span id="page-23-1"></span>**Mejoras de ALTA DISPONIBILIDAD en Azure**

Las siguientes mejoras ahora están disponibles para las parejas de alta disponibilidad de Cloud Volumes

ONTAP en Azure.

## • **Anular bloqueos CIFS para Cloud Volumes ONTAP ha en Azure**

Ahora es posible habilitar una configuración en Cloud Manager para evitar problemas con la conmutación al nodo de respaldo del almacenamiento de Cloud Volumes ONTAP durante eventos de mantenimiento de Azure. Cuando se habilita este ajuste, Cloud Volumes ONTAP veta CIFS locks y restablece las sesiones CIFS activas. ["Leer más".](https://docs.netapp.com/es-es/occm38/task_overriding_cifs_locks.html)

## • **Conexión HTTPS de Cloud Volumes ONTAP a cuentas de almacenamiento**

Ahora puede habilitar una conexión HTTPS desde una pareja de ha Cloud Volumes ONTAP 9.7 a cuentas de almacenamiento de Azure al crear un entorno de trabajo. Tenga en cuenta que al habilitar esta opción, el rendimiento de escritura puede afectar. No se puede cambiar la configuración después de crear el entorno de trabajo.

## • **Compatibilidad con las cuentas de almacenamiento de Azure v2 de uso general**

Las cuentas de almacenamiento que crea Cloud Manager para los pares de alta disponibilidad Cloud Volumes ONTAP 9.7 ahora son cuentas de almacenamiento generales de v2.

## <span id="page-24-0"></span>**Mejoras en la organización en niveles de datos en GCP**

Las siguientes mejoras están disponibles para la organización en niveles de datos de Cloud Volumes ONTAP en GCP.

## • **Clases de almacenamiento de Google Cloud para la organización en niveles de datos**

Ahora puede elegir una clase de almacenamiento para datos por niveles en Cloud Volumes ONTAP para Google Cloud Storage:

- Almacenamiento estándar (predeterminado)
- Almacenamiento Nearline
- Almacenamiento de Coldline

["Obtenga más información sobre las clases de almacenamiento de Google Cloud"](https://cloud.google.com/storage/docs/storage-classes).

["Aprenda a cambiar la clase de almacenamiento de Cloud Volumes ONTAP".](https://docs.netapp.com/es-es/occm38/task_tiering.html#changing-the-storage-class-for-tiered-data)

## • **Distribución de datos por niveles mediante una cuenta de servicio**

A partir del lanzamiento de la versión 9.7, Cloud Manager ahora establece una cuenta de servicio en la instancia de Cloud Volumes ONTAP. Esta cuenta de servicio proporciona permisos para organizar los datos en niveles en un bloque de Google Cloud Storage. Este cambio ofrece más seguridad y requiere menos instalación. Para obtener instrucciones paso a paso al implementar un sistema nuevo, ["consulte el](https://docs.netapp.com/es-es/occm38/task_getting_started_gcp.html) [paso 4 en esta página"](https://docs.netapp.com/es-es/occm38/task_getting_started_gcp.html).

En la siguiente imagen se muestra el asistente de entorno de trabajo, donde puede seleccionar una clase de almacenamiento y una cuenta de servicio:

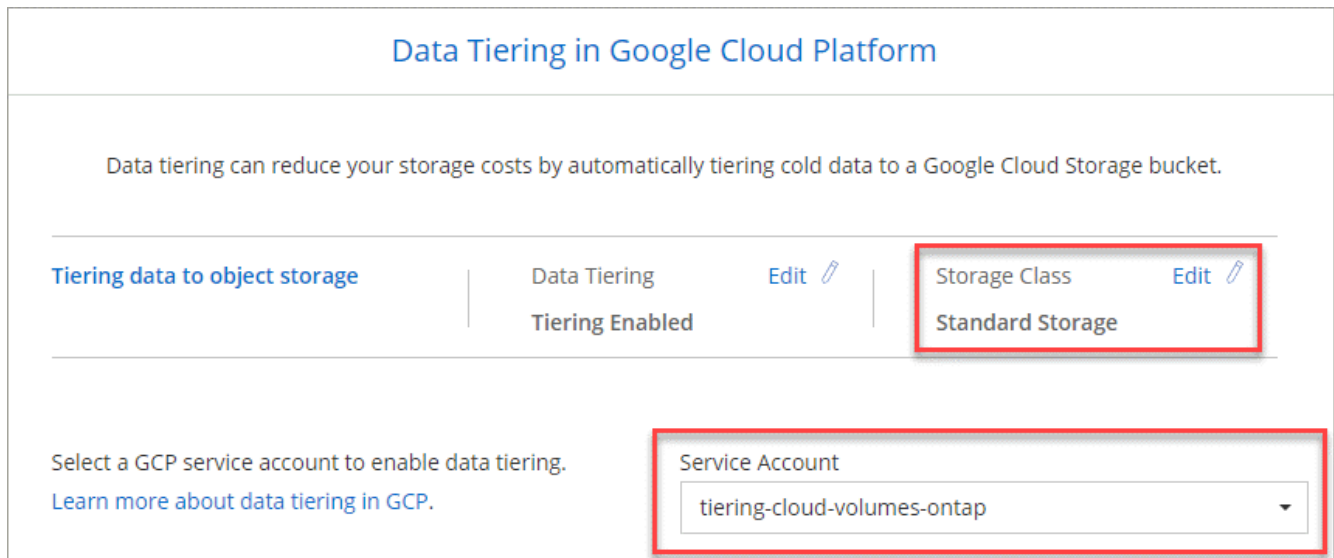

Cloud Manager requiere los siguientes permisos de GCP para estas mejoras, como se muestra en la última ["Política de Cloud Manager para GCP".](https://occm-sample-policies.s3.amazonaws.com/Policy_for_Cloud_Manager_3.8.0_GCP.yaml)

- storage.buckets.update
- compute.instances.setServiceAccount
- iam.serviceAccounts.getIamPolicy
- iam.serviceAccounts.list

## <span id="page-25-0"></span>**Cloud Manager realiza la transición a SaaS**

Hemos presentado una experiencia de software como servicio para Cloud Manager. Esta nueva experiencia le facilita el uso de Cloud Manager y nos permite proporcionar funciones adicionales para gestionar su infraestructura de cloud híbrido.

## **La experiencia anterior con Cloud Manager**

El software Cloud Manager se compone previamente de una interfaz de usuario y una capa de gestión que envía solicitudes a proveedores de cloud. Para empezar, debería poner en marcha Cloud Manager en su red de cloud o en la red local y, después, acceder a la interfaz de usuario que se ejecuta en esa instancia.

Esa experiencia ha cambiado.

## **La nueva experiencia de SaaS**

Ahora puede accederse a la interfaz de Cloud Manager mediante una interfaz de usuario basada en SaaS en la que inicia sesión desde Cloud Central de NetApp. Ya no es necesario acceder a una interfaz de usuario desde el software que se ejecuta en la red.

En la mayoría de los casos, necesita poner en marcha un *Connector* en su red local o en el cloud. El conector es un software necesario para gestionar Cloud Volumes ONTAP y otros servicios de datos en el cloud. (En realidad, el conector es el mismo que el software de Cloud Manager existente que ha instalado).

## **Beneficios**

Este método basado en SaaS ofrece varias ventajas:

- Nos permite ofrecer funcionalidades de gestión adicionales para Azure NetApp Files y Cloud Volumes Service sin tener que poner en marcha software en su entorno.
- Puede cambiar fácilmente entre sus cuentas de Cloud Central.

Si un usuario está asociado a varias cuentas de Cloud Central, puede cambiar a una cuenta diferente en cualquier momento desde el menú Configuración de usuario. A continuación, pueden ver los conectores y los entornos de trabajo asociados a esa cuenta.

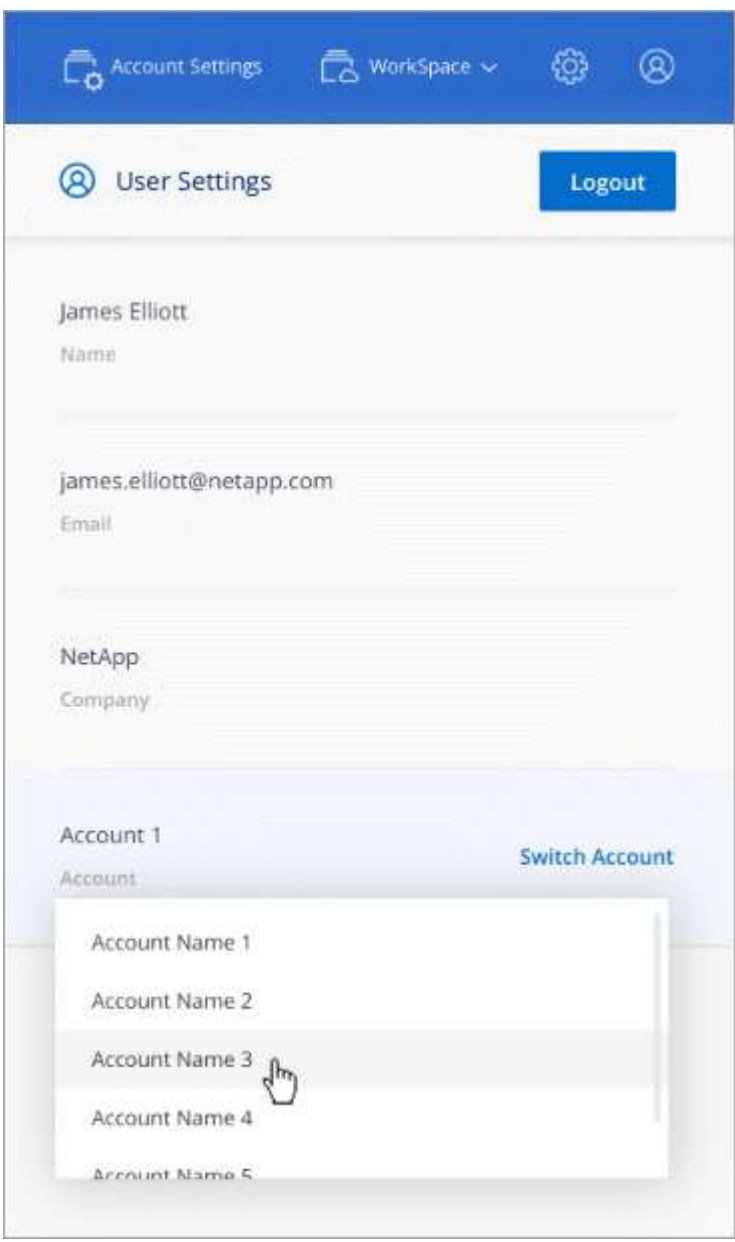

• Puede cambiar fácilmente entre conectores (lo que conoce hoy como el software Cloud Manager) que están instalados en redes diferentes o en diferentes proveedores de cloud.

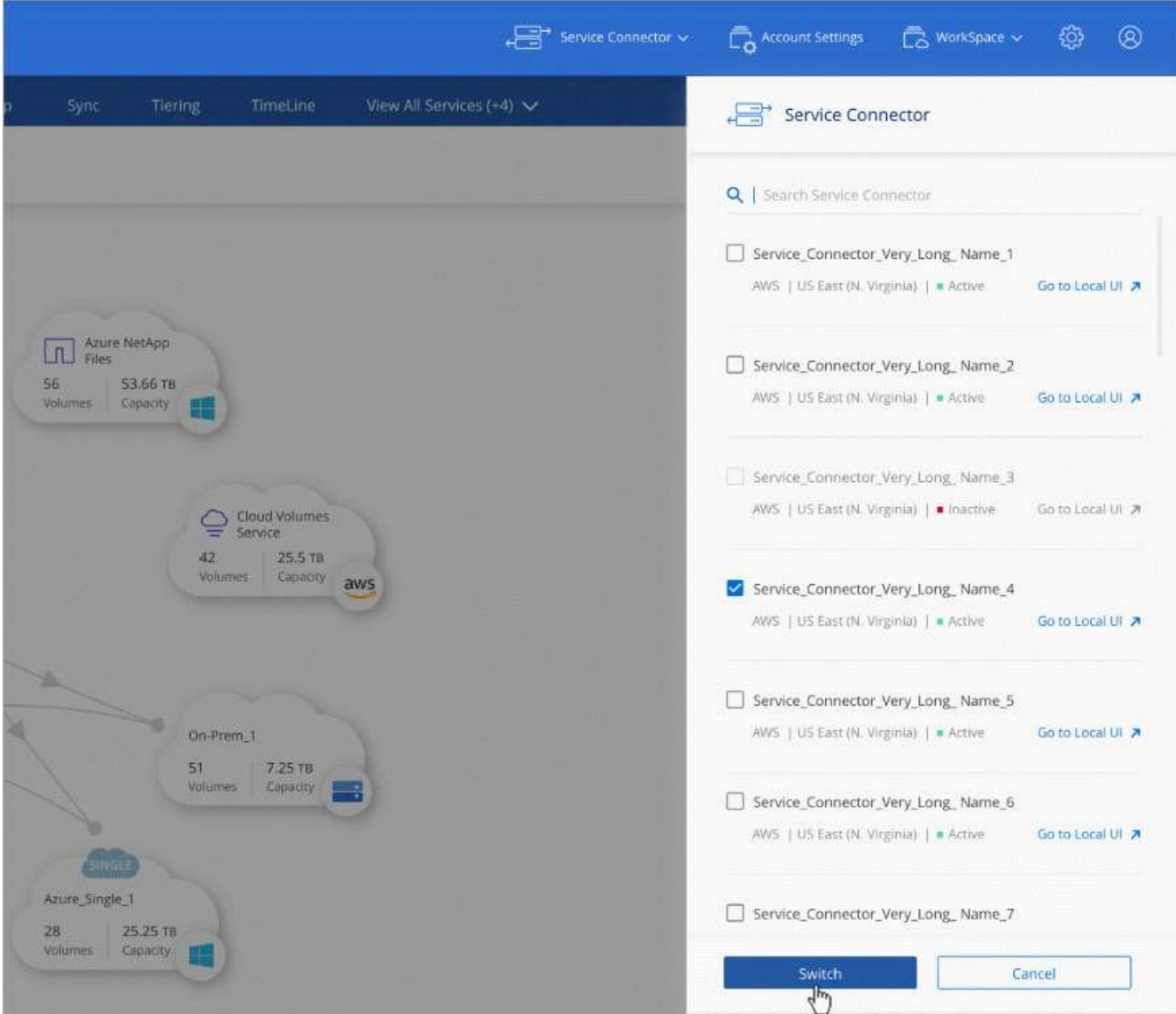

## **La interfaz de usuario local**

Aunque debe realizar casi todas las tareas desde la interfaz de usuario de SaaS, todavía hay disponible una interfaz de usuario local en el conector. Esta interfaz es necesaria para algunas tareas que se deben realizar desde el propio conector:

- Establecimiento de un servidor proxy
- Instalación de un parche
- Descargando mensajes de AutoSupport

Puede acceder a la interfaz de usuario local directamente desde la interfaz de usuario de SaaS:

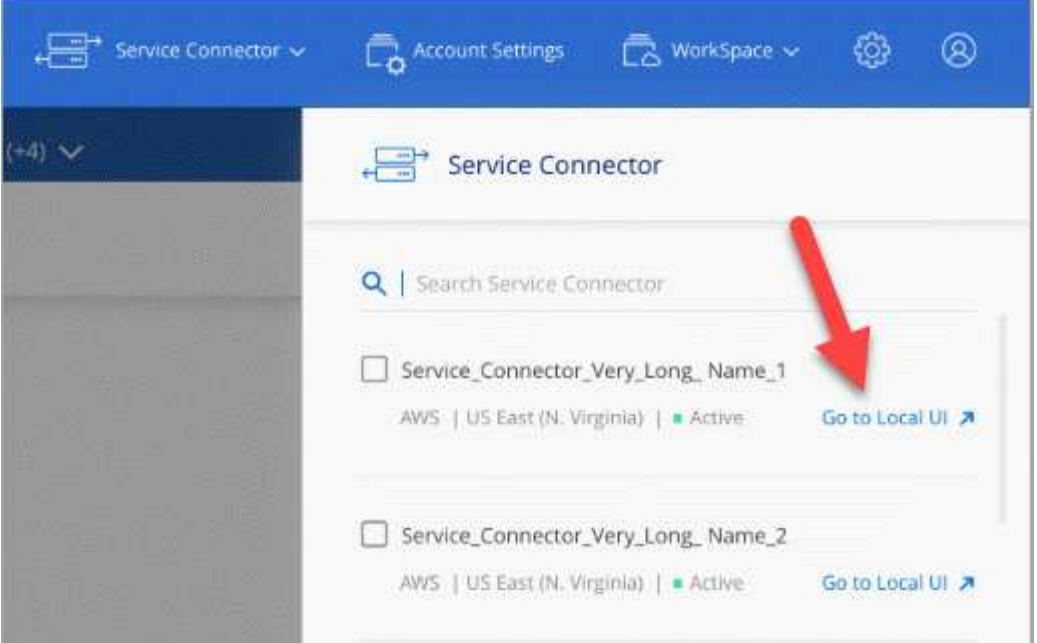

## **Cambios de tipo de máquina, máquina virtual y instancia**

Para garantizar que haya recursos adecuados disponibles para las funciones nuevas y próximas en Cloud Manager, hemos cambiado el tipo de instancia, máquina virtual y máquina mínimo necesario de la siguiente manera:

- AWS: t3.xlarge
- Azure: DS3 v2
- GCP: n1-estándar-4

Cuando actualice el tipo de máquina, tendrá acceso a funciones como una nueva experiencia de Kubernetes, la caché global de archivos, la supervisión, etc.

Los tamaños predeterminados son el mínimo admitido ["Según los requisitos de CPU y RAM".](https://docs.netapp.com/es-es/occm38/reference_cloud_mgr_reqs.html)

Cloud Manager le pedirá instrucciones para cambiar el tipo de máquina del conector.

## **Problemas conocidos**

Los problemas conocidos identifican problemas por los que el uso correcto de esta versión del producto puede resultar imposible.

No existen problemas conocidos en esta versión de Cloud Manager.

Es posible encontrar problemas conocidos de Cloud Volumes ONTAP en la ["Notas de la versión de Cloud](https://docs.netapp.com/us-en/cloud-volumes-ontap/) [Volumes ONTAP"](https://docs.netapp.com/us-en/cloud-volumes-ontap/) Y para el software ONTAP en general en la ["Notas de la versión de ONTAP".](https://library.netapp.com/ecm/ecm_download_file/ECMLP2492508)

## <span id="page-28-0"></span>**Limitaciones conocidas**

Las limitaciones conocidas identifican plataformas, dispositivos o funciones que no son compatibles con esta versión del producto o cuya interoperabilidad con esta no es óptima. Revise estas limitaciones detenidamente.

## **Los conectores deben permanecer en funcionamiento**

Un conector debe permanecer en funcionamiento en todo momento. Es importante para la salud y el funcionamiento continuos de los servicios que usted habilita.

Por ejemplo, un conector es un componente clave en la salud y el funcionamiento de los sistemas de Cloud Volumes ONTAP PAYGO. Si el conector está apagado, los sistemas de Cloud Volumes ONTAP PAYGO se apagarán tras perder la comunicación con un conector durante más de 14 días.

## **La plataforma SaaS está deshabilitada para las regiones gubernamentales**

Si implementa un conector en una región de AWS GovCloud, una región de Azure Gov o una región de Azure DoD, el acceso a Cloud Manager solo está disponible a través de la dirección IP de host de un conector. El acceso a la plataforma SaaS está desactivado para toda la cuenta.

Esto significa que solo los usuarios con privilegios que pueden acceder al VPC/vnet interno del usuario final pueden usar la IU o la API de Cloud Manager.

También significa que Cloud Manager no ofrece los siguientes servicios:

- Cumplimiento de normativas en el cloud
- Kubernetes
- Organización en niveles del cloud
- Caché de archivos global
- Supervisión (Cloud Insights)

Se requiere la plataforma SaaS para usar estos servicios.

## **No se admiten los hosts Linux compartidos**

El conector no es compatible con un host compartido con otras aplicaciones. El host debe ser un host dedicado.

## **Cloud Manager no es compatible con FlexGroup Volumes**

Aunque Cloud Volumes ONTAP es compatible con FlexGroup Volumes, Cloud Manager no lo hace. Si crea un volumen de FlexGroup desde System Manager o desde la interfaz de línea de comandos, debe configurar el modo de gestión de capacidad de Cloud Manager en Manual. El modo automático puede no funcionar correctamente con volúmenes de FlexGroup.

## **Información de copyright**

Copyright © 2024 NetApp, Inc. Todos los derechos reservados. Imprimido en EE. UU. No se puede reproducir este documento protegido por copyright ni parte del mismo de ninguna forma ni por ningún medio (gráfico, electrónico o mecánico, incluidas fotocopias, grabaciones o almacenamiento en un sistema de recuperación electrónico) sin la autorización previa y por escrito del propietario del copyright.

El software derivado del material de NetApp con copyright está sujeto a la siguiente licencia y exención de responsabilidad:

ESTE SOFTWARE LO PROPORCIONA NETAPP «TAL CUAL» Y SIN NINGUNA GARANTÍA EXPRESA O IMPLÍCITA, INCLUYENDO, SIN LIMITAR, LAS GARANTÍAS IMPLÍCITAS DE COMERCIALIZACIÓN O IDONEIDAD PARA UN FIN CONCRETO, CUYA RESPONSABILIDAD QUEDA EXIMIDA POR EL PRESENTE DOCUMENTO. EN NINGÚN CASO NETAPP SERÁ RESPONSABLE DE NINGÚN DAÑO DIRECTO, INDIRECTO, ESPECIAL, EJEMPLAR O RESULTANTE (INCLUYENDO, ENTRE OTROS, LA OBTENCIÓN DE BIENES O SERVICIOS SUSTITUTIVOS, PÉRDIDA DE USO, DE DATOS O DE BENEFICIOS, O INTERRUPCIÓN DE LA ACTIVIDAD EMPRESARIAL) CUALQUIERA SEA EL MODO EN EL QUE SE PRODUJERON Y LA TEORÍA DE RESPONSABILIDAD QUE SE APLIQUE, YA SEA EN CONTRATO, RESPONSABILIDAD OBJETIVA O AGRAVIO (INCLUIDA LA NEGLIGENCIA U OTRO TIPO), QUE SURJAN DE ALGÚN MODO DEL USO DE ESTE SOFTWARE, INCLUSO SI HUBIEREN SIDO ADVERTIDOS DE LA POSIBILIDAD DE TALES DAÑOS.

NetApp se reserva el derecho de modificar cualquiera de los productos aquí descritos en cualquier momento y sin aviso previo. NetApp no asume ningún tipo de responsabilidad que surja del uso de los productos aquí descritos, excepto aquello expresamente acordado por escrito por parte de NetApp. El uso o adquisición de este producto no lleva implícita ninguna licencia con derechos de patente, de marcas comerciales o cualquier otro derecho de propiedad intelectual de NetApp.

Es posible que el producto que se describe en este manual esté protegido por una o más patentes de EE. UU., patentes extranjeras o solicitudes pendientes.

LEYENDA DE DERECHOS LIMITADOS: el uso, la copia o la divulgación por parte del gobierno están sujetos a las restricciones establecidas en el subpárrafo (b)(3) de los derechos de datos técnicos y productos no comerciales de DFARS 252.227-7013 (FEB de 2014) y FAR 52.227-19 (DIC de 2007).

Los datos aquí contenidos pertenecen a un producto comercial o servicio comercial (como se define en FAR 2.101) y son propiedad de NetApp, Inc. Todos los datos técnicos y el software informático de NetApp que se proporcionan en este Acuerdo tienen una naturaleza comercial y se han desarrollado exclusivamente con fondos privados. El Gobierno de EE. UU. tiene una licencia limitada, irrevocable, no exclusiva, no transferible, no sublicenciable y de alcance mundial para utilizar los Datos en relación con el contrato del Gobierno de los Estados Unidos bajo el cual se proporcionaron los Datos. Excepto que aquí se disponga lo contrario, los Datos no se pueden utilizar, desvelar, reproducir, modificar, interpretar o mostrar sin la previa aprobación por escrito de NetApp, Inc. Los derechos de licencia del Gobierno de los Estados Unidos de América y su Departamento de Defensa se limitan a los derechos identificados en la cláusula 252.227-7015(b) de la sección DFARS (FEB de 2014).

## **Información de la marca comercial**

NETAPP, el logotipo de NETAPP y las marcas que constan en <http://www.netapp.com/TM>son marcas comerciales de NetApp, Inc. El resto de nombres de empresa y de producto pueden ser marcas comerciales de sus respectivos propietarios.